**ws** 

# 中华人民共和国卫生行业标准

WS/T 790.5—2021

# 区域卫生信息平台交互标准 第 5 部分:基础通知服务

Regional health information platform interactive standard— Part 5: Base notification service

2021-10-27 发布 2022-04-01 实施

中华人民共和国国家卫生健康委员会 发 布

前 言

本标准是WS/T 790《区域卫生信息平台交互标准》的第5部分。WS/T 790已经发布以下部分:

- ——第1部分:总则;
- 一第2部分: 时间一致性服务;
- ——第3部分:节点验证服务;
- ——第4部分:安全审计服务;
- ——第5部分:基础通知服务;
- ——第6部分:居民注册服务;
- ——第7部分:医疗卫生机构注册服务;
- ——第8部分:医疗卫生人员注册服务;
- ——第9部分:术语注册服务;
- ——第10部分:健康档案存储服务;
- ——第11部分:健康档案管理服务;
- ——第12部分:健康档案采集服务;
- ——第13部分:健康档案调阅服务;
- ——第14部分:文档订阅发布服务;
- ——第15部分:预约挂号服务;
- ——第16部分:双向转诊服务;
- ——第17部分:签约服务;
- ——第18部分:提醒服务。

本标准由国家卫生健康标准委员会卫生健康信息标准专业委员会负责技术审查和技术咨询,由国家 卫生健康委统计信息中心负责协调性和格式审查,由国家卫生健康委规划发展与信息化司负责业务管 理、法规司负责统筹管理。

本标准起草单位:国家卫生健康委统计信息中心、华中科技大学同济医学院附属同济医院、华中科 技大学同济医学院、中国软件评测中心。

本标准主要起草人:胡建平、董方杰、张晓祥、庹兵兵、许德俊、叶彦波、沈丽宁、孟晓。

## 区域卫生信息平台交互标准 第 5 部分:基础通知服务

#### 1 范围

本标准规定了区域卫生信息平台基础通知服务的角色、交易、交互服务和安全审计。 本标准适用于基于居民健康档案的区域卫生信息平台基础通知服务的建设、测试与评价。

#### 2 规范性引用文件

下列文件中的内容通过文中的规范性引用而构成本标准必不可少的条款。其中,注日期的引用文件, 仅该日期对应的版本适用于本标准;不注日期的引用文件,其最新版本(包括所有的修改单)适用于本 标准。

WS/T 448 基于居民健康档案的区域卫生信息平台技术规范 WS/T 482 卫生信息共享文档编制规范 WS/T 790.4 区域卫生信息平台交互标准 第4部分:安全审计服务

#### 3 术语和略缩语

#### 3.1 术语和定义

WS/T 448、WS/T 482、WS/T 790.4界定的及下列术语和定义适用于本标准。

#### 3.1.1

通知 notification

对多个特定用户分发的消息。

#### 3.1.2

#### 通知发布者 notification publisher

通知发布者向基础服务服务订阅特定主题或条件的消息。

## 3.1.3

#### 发布通知 publish notification

通知生产者通过基础通知服务向通知接收者分发特定主题或条件通知的服务操作。

#### 3.2 缩略语

下列缩略语适用于本标准。

XML Schema:可扩展标记标记语言结构模式(Extensible Markup Language Schema) WSDL:网络服务描述语言(Web Services Description Language)

NBrk:通知服务代理(Notification Broker) NSub:通知订阅者(Notification subscriber) NRec:通知接收者(Notification Recipient) NPub:通知发布者(Notification Publisher) NPP:通知拉取点(Notification Pull Point) NP:通知拉取者(Notification Puller) UUID:通用唯一识别码(Universally Unique Identifier)

#### 4 角色

#### 4.1 角色定义

基础通知服务包括以下角色:

——通知服务代理(NBrk):提供健康档案及其它共享文档的通知订阅、取消订阅、暂停订阅、 恢复订阅)、发布。在区域信息平台建设中通知订阅服务本身可作为通知发布者发布信息并触发发布通 知;

——通知订阅者(NSub):该角色用于向通知服务代理订阅、取消订阅、暂停订阅和恢复订阅;

---通知接收者(NRec): 该角色用于接收己订阅的通知;

——通知发布者(NPub):文档注册及更新存储就绪后,向基础通知服务发布文档存储信息;

——通知拉取点(NPP):该角色用于为那些不能直接接收通知的系统存储通知消息;

——通知拉取者(NP): 该角色使用拉取模式从通知拉取点获取通知消息。

#### 4.2 角色的交易关系

与基础通知服务直接相关的角色与角色间的交易关系见图1。

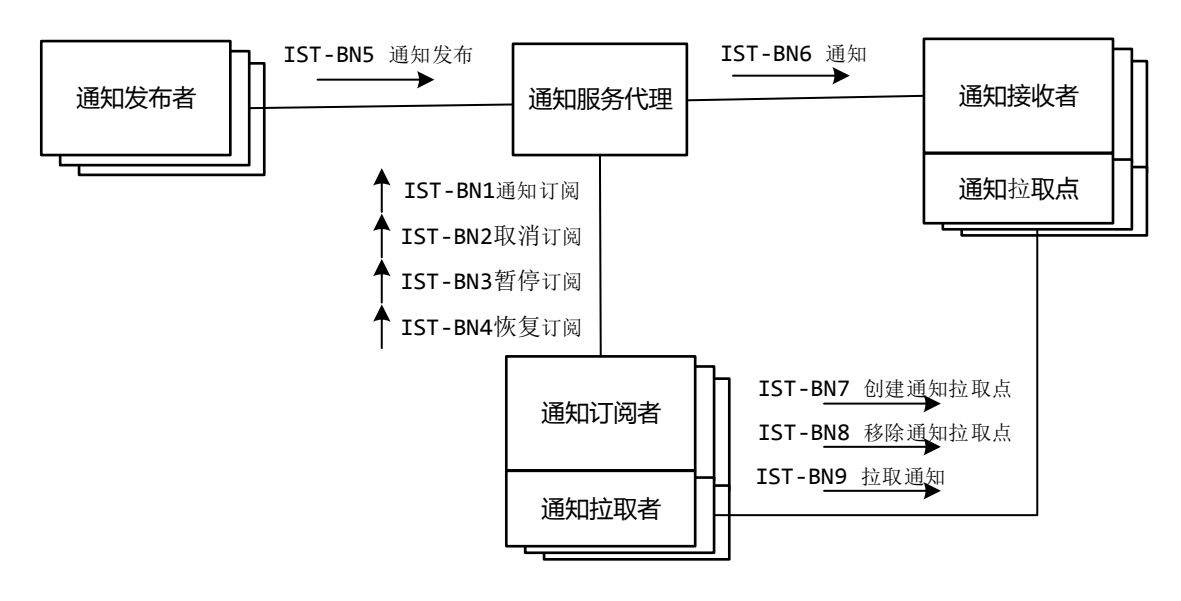

图1 基础通知服务角色图

#### 4.3 角色交易的可选性

基础通知服务布交互标准中每个角色直接相关的交易见表1。如果声明支持该交互标准,则应实现 标准中指定为"R"的交易。

表1 基础通知服务交互标准-角色和交易

| 角色           | 交易      | 编号      | 可选项            |
|--------------|---------|---------|----------------|
|              | 通知订阅    | IST-BN1 | $\mathbb{R}$   |
|              | 取消订阅    | IST-BN2 | $\rm R$        |
| 通知订阅者(NSub)  | 暂停订阅    | IST-BN3 | $\Omega$       |
|              | 恢复订阅    | IST-BN4 | $\overline{0}$ |
|              | 通知      | IST-BN6 | $\mathbb{R}$   |
| 通知发布者(NPub)  | 文档发布    | IST-BN5 | $\rm R$        |
|              | 通知订阅    | IST-BN1 | $\mathbb{R}$   |
| 通知服务代理(NBrk) | 取消订阅    | IST-BN2 | $\rm R$        |
|              | 暂停订阅    | IST-BN3 | $\Omega$       |
|              | 恢复订阅    | IST-BN4 | $\Omega$       |
|              | 文档发布    | IST-BN5 | $\rm R$        |
|              | 通知      | IST-BN6 | $\rm R$        |
| 通知接收者(NRec)  | 通知      | IST-BN6 | $\rm R$        |
| 通知拉取点(NPP)   | 创建通知拉取点 | IST-BN7 | $\Omega$       |
|              | 移除通知拉取点 | IST-BN8 | $\mathbf{0}$   |
|              | 拉取通知    | IST-BN9 | $\Omega$       |
| 通知拉取者(NP)    | 创建通知拉取点 | IST-BN7 | $\Omega$       |
|              | 移除通知拉取点 | IST-BN8 | $\Omega$       |
|              | 拉取通知    | IST-BN9 | $\Omega$       |

## 5 交易

## 5.1 通知订阅

## 5.1.1 用例

通知订阅交易用例见图2。

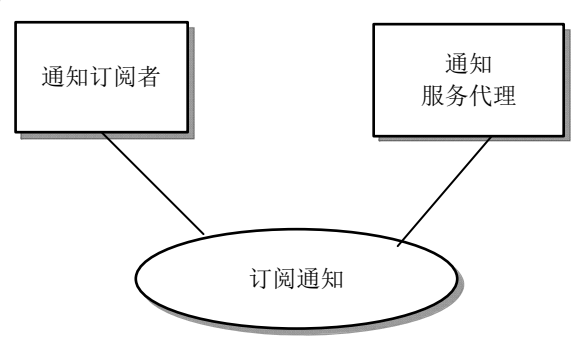

## 图2 通知订阅交易用例图

通知订阅者角色可以代表通知接收者角色向通知服务代理角色发起通知订阅请求。

## 5.1.2 交易流程

通知订阅交易流程见图3。

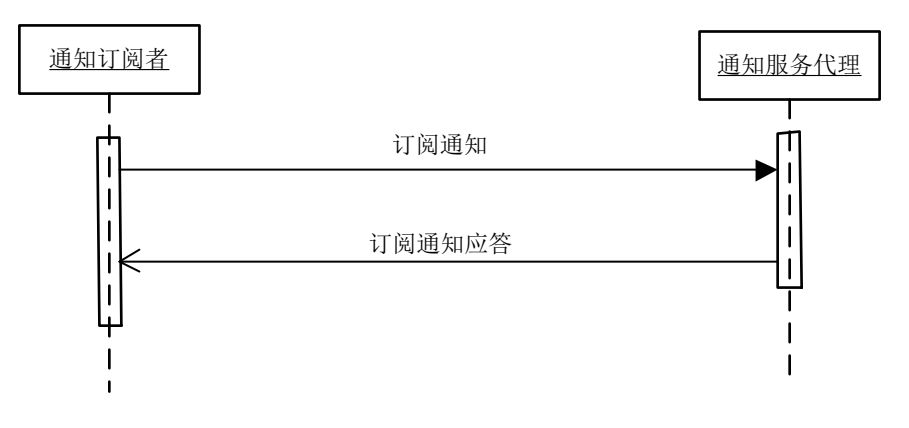

## 图3 通知订阅交易流程图

通知订阅者角色向通知服务代理角色发起订阅请求,通知服务代理角色返回通知订阅应答消息,包 含订阅成功后分配的订阅标识号,该标识号可用于后续的取消订阅、暂停订阅、恢复订阅等操作。

## 5.1.3 消息请求

#### 5.1.3.1 触发事件

通知订阅者角色向通知服务代理角色订阅某些需要关注的信息时触发该消息请求。

#### 5.1.3.2 消息结构及约束

消息结构应符合附录B基础通知服务消息格式Subscribe元素构件要求,消息补充约束见表2,示例消 息参见附录C示例1。

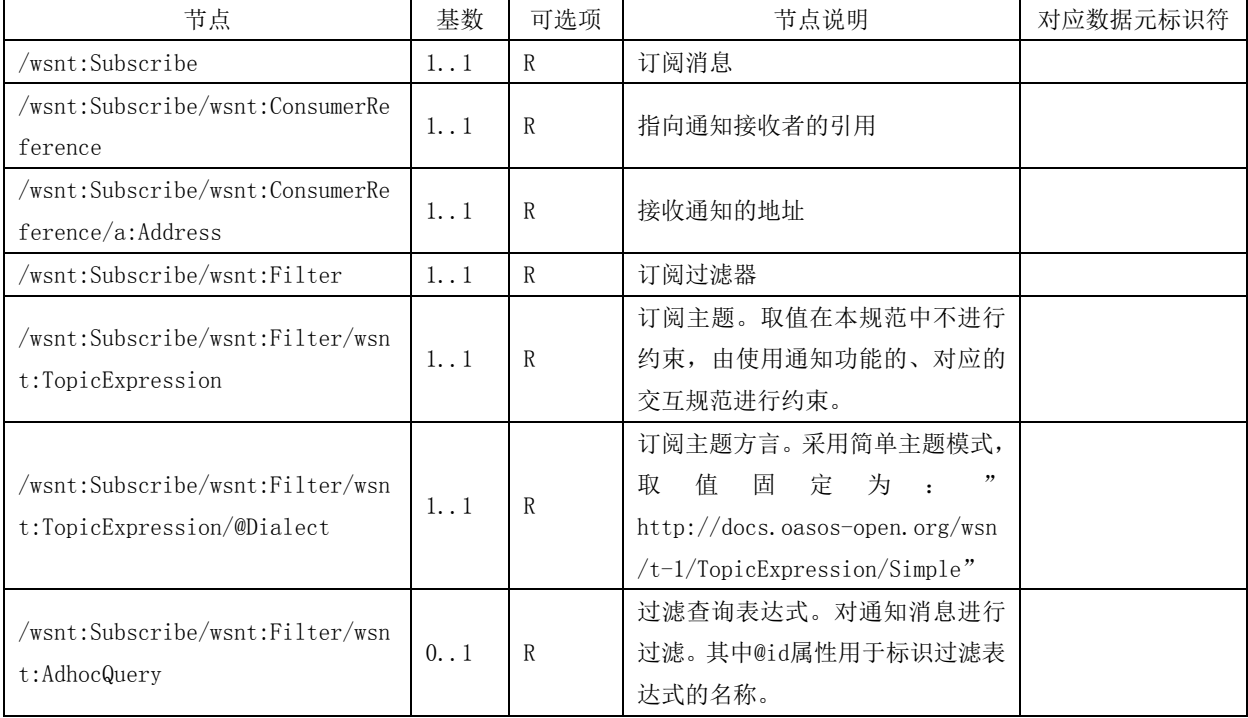

#### 表2 通知订阅请求的消息补充约束

| 节点                                              | 基数       | 可选项          | 节点说明                                                                        | 对应数据元标识符 |  |  |
|-------------------------------------------------|----------|--------------|-----------------------------------------------------------------------------|----------|--|--|
| /wsnt:Subscribe/wsnt:Filter/wsn                 | R<br>1.1 |              | 预置的查询函数,由使用到通知的                                                             |          |  |  |
| t:AdhocQuery/id                                 |          |              | 具体规范制定。                                                                     |          |  |  |
| /wsnt:Subscribe/wsnt:Filter/wsn                 |          | $\Omega$     | 过滤参数,过滤参数Slot节点之间                                                           |          |  |  |
| t:AdhocQuery/slot                               | $0.$ .*  |              | 的关系为与(AND)关系。                                                               |          |  |  |
| /wsnt:Subscribe/wsnt:Filter/wsn                 |          |              |                                                                             |          |  |  |
| t:AdhocQuery/slot/name                          | 1.1      | R            |                                                                             |          |  |  |
| /wsnt:Subscribe/wsnt:Filter/wsn                 |          |              |                                                                             |          |  |  |
| t:AdhocQuery/slot/valueList                     | 1.1      | $\mathbb{R}$ |                                                                             |          |  |  |
| /wsnt:Subscribe/wsnt:Filter/wsn                 |          |              |                                                                             |          |  |  |
| t:AdhocQuery/slot/valueList/val                 | $1.7*$   | R            |                                                                             |          |  |  |
| ue                                              |          |              |                                                                             |          |  |  |
|                                                 |          |              | 订阅的结束时间。可以两种方式进                                                             |          |  |  |
| /wsnt:Subscribe/wsnt:InitialTer<br>minationTime |          |              | 行设置: 时间点和时间段。时间点                                                            |          |  |  |
|                                                 |          |              | 格式为xs:dateTime, 表示订阅的结                                                      |          |  |  |
|                                                 | 0.1      | $\Omega$     | 过滤参数关键字<br>过滤参数取值列表<br>过滤参数取值, 取值Value节点之间<br>为或(OR)关系。<br>束 时 间:<br>时间段格式为 |          |  |  |
|                                                 |          |              | xs:duration, 当前时间加上该时间                                                      |          |  |  |
|                                                 |          |              | 段为订阅的结束时间。                                                                  |          |  |  |

表 2(续)

## 5.1.4 消息应答

## 5.1.4.1 触发事件

当通知服务代理角色接收到通知订阅者角色提交的通知订阅请求消息时触发该消息应答。

## 5.1.4.2 消息结构及约束

消息结构应符合附录B基础通知服务消息格式SubscribeResponse元素构件要求,消息补充约束见表 3,示例消息参见附录C示例2。

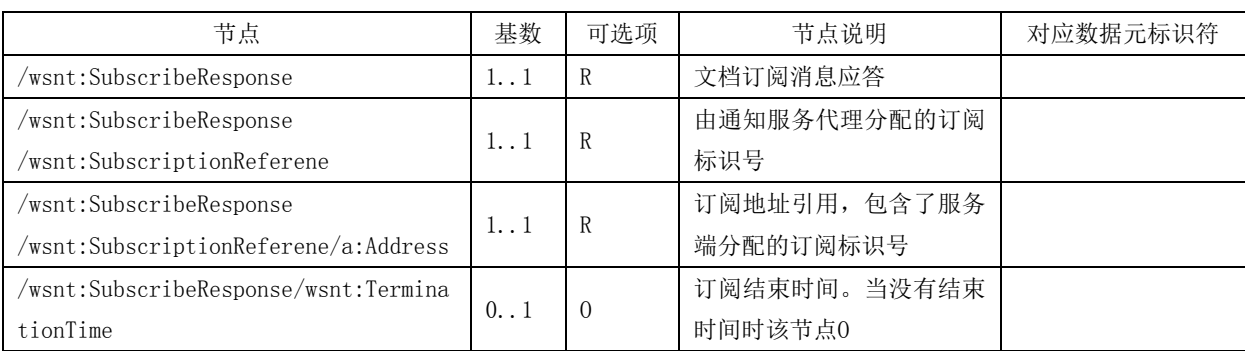

## 表3 通知订阅请求应答的消息补充约束

## 5.2 取消订阅

#### 5.2.1 用例

取消订阅交易用例见图4。

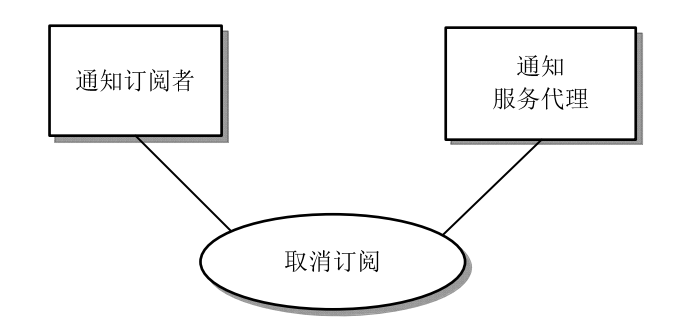

图4 取消订阅交易用例图

通知订阅者角色可向通知服务代理角色发起取消订阅请求。

#### 5.2.2 交易流程

取消订阅交易流程见图5。

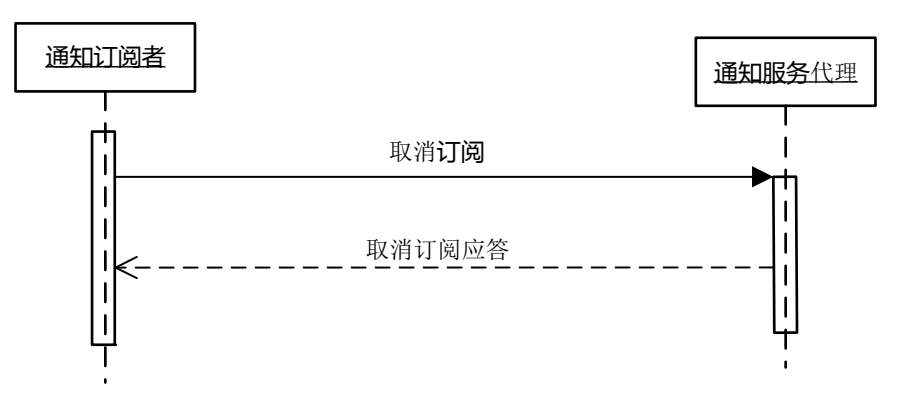

图5 取消订阅交易流程图

#### 5.2.3 消息请求

#### 5.2.3.1 触发事件

通知订阅者向通知服务代理发起取消订阅时触发该消息请求。

## 5.2.3.2 消息结构及约束

消息结构应符合附录B基础通知服务消息格式UnSubscribe元素构件要求,消息补充约束见表4,示 例消息参见附录C示例3。

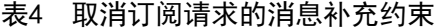

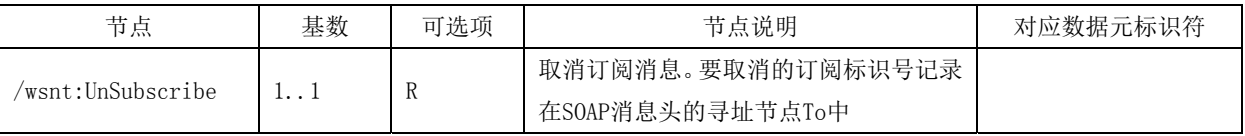

5.2.4 消息应答

5.2.4.1 触发事件

当通知服务代理接收到取消订阅请求消息时触发该消息应答。

#### 5.2.4.2 消息结构及约束

消息结构应符合附录B基础通知服务消息格式UnSubscribeResponse元素构件要求,消息补充约束见 表5,示例消息参见附录C示例4。

表5 取消订阅请求的消息补充约束

| 共<br>$\overline{\phantom{a}}$<br>-<br>برين دا     | 基数        | 可选项          | i点说明<br>士<br>ч. | 对应数据元标识符 |
|---------------------------------------------------|-----------|--------------|-----------------|----------|
| $\cdot$ $\cdot$<br>:UnsubscribeResponse:<br>'wsnt | <b>11</b> | $\mathbf{r}$ |                 |          |

## 5.3 暂停订阅

#### 5.3.1 用例

暂停订阅用例见图6。

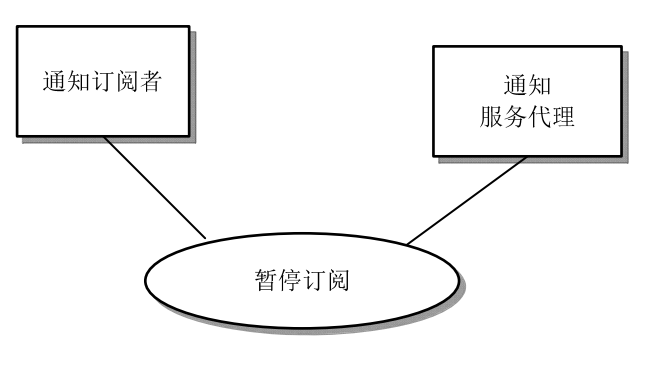

图6 暂停订阅用例图

通知订阅者角色可向通知服务代理角色发起暂停订阅请求。

#### 5.3.2 交易流程

暂停订阅的交易流程见图7。

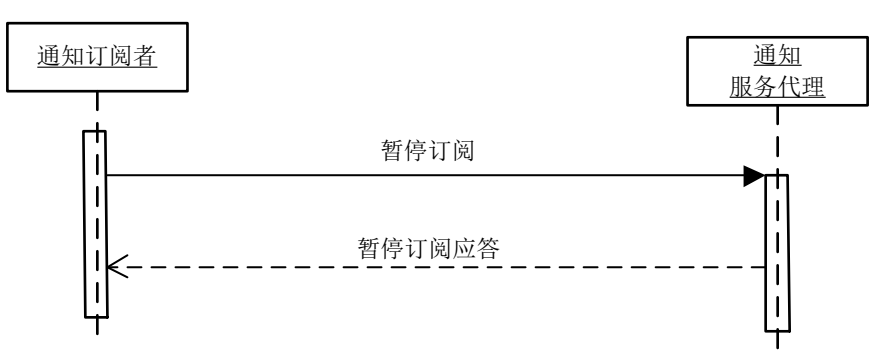

#### 图7 暂停订阅交易流程图

## 5.3.3 消息请求

#### 5.3.3.1 触发事件

通知订阅者角色向通知服务代理角色暂停订阅时触发该消息请求。

## 5.3.3.1 消息结构及约束

消息结构应符合附录B基础通知服务消息格式PauseSubscription元素构件要求,消息补充约束见表6, 示例消息参见附录C示例5。

表6 暂停订阅请求的消息补充约束

| 节点                      | 基数 | 可选项 | 节点说明               | 对应数据元标识符 |
|-------------------------|----|-----|--------------------|----------|
| /wsnt:PauseSubscription |    |     | 暂停订阅消息, 要暂停的订阅标识号记 |          |
|                         |    |     | 录在SOAP消息头的寻址节点To中  |          |

#### 5.3.4 消息应答

#### 5.3.4.1 触发事件

当通知服务代理角色接收到暂停订阅请求消息时触发该消息应答。

## 5.3.4.2 消息结构及约束

消息结构应符合附录B基础通知服务消息格式PauseSubscriptionResponse元素构件要求,消息补充约 束见表7,示例消息参见附录C示例6。

表7 暂停订阅请求应答的消息补充约束

| 共占<br>っぱ                        | 基数     | 可选项 | 节点说明   | 对应数据元标识符 |
|---------------------------------|--------|-----|--------|----------|
| /wsnt:PauseSubscriptionResponse | 1. . T | 17  | 暂停订阅应答 |          |

## 5.4 恢复订阅

## 5.4.1 用例

恢复订阅用例见图8。

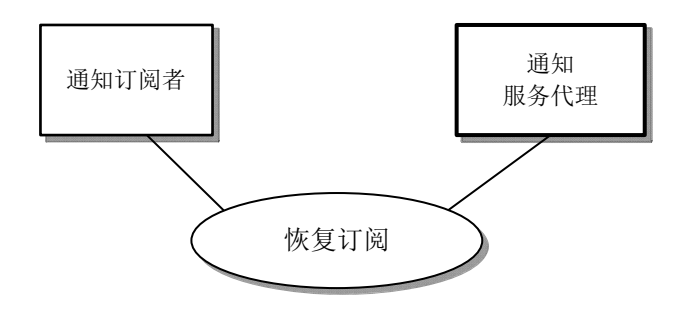

#### 图8 恢复订阅用例图

通知订阅者角色可向通知服务代理角色发起恢复订阅请求。

## 5.4.2 交易流程

恢复订阅的交易流程见图9。

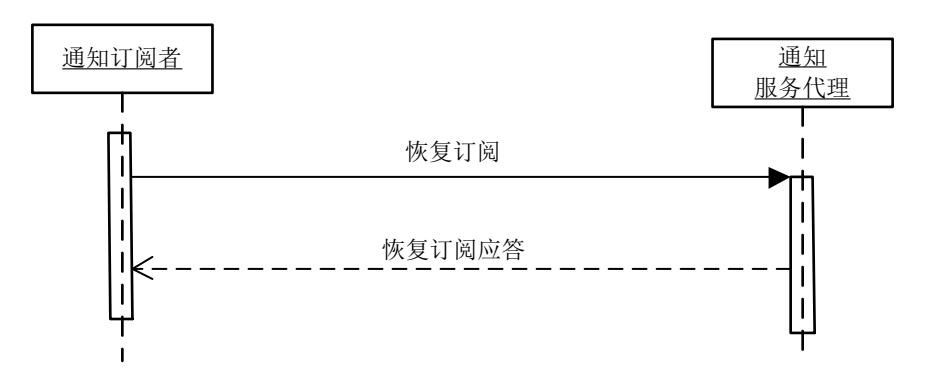

#### 图9 恢复订阅交易流程图

## 5.4.3 消息请求

#### 5.4.3.1 触发事件

通知发布者向通知服务代理恢复订阅文档时触发该消息请求。

## 5.4.3.2 消息结构及约束

消息结构应符合附录B基础通知服务消息格式ResumeSubscription元素构件要求,消息补充约束见表 8,示例消息参见附录C示例7。

## 表8 恢复订阅请求的消息补充约束

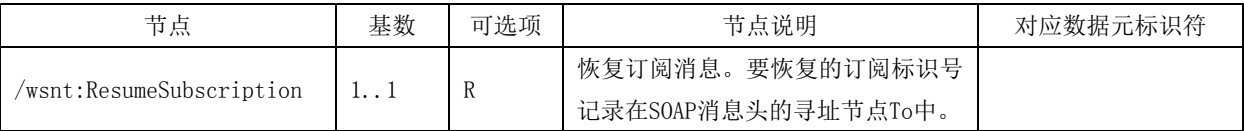

## 5.4.4 消息应答

## 5.4.4.1 触发事件

当通知服务代理角色接收到恢复订阅请求消息时触发该消息应答。

#### 5.4.4.2 消息结构及约束

消息结构应符合附录B基础通知服务消息格式ResumeSubscriptionResponse元素构件要求,消息补充 约束见表9,示例消息参见附录C示例8。

#### 表9 通知订阅请求应答的消息补充约束

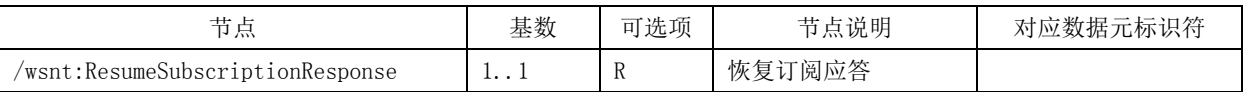

#### 5.5 通知

#### 5.5.1 用例

通知用例见图10。

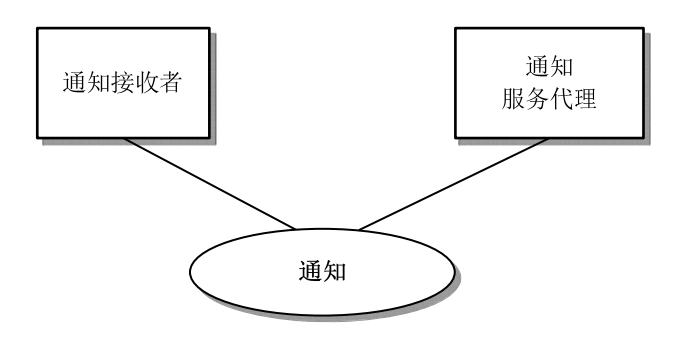

图10 通知用例图

通知服务代理角色可向所有符合订阅条件的订阅接收者角色推送通知。

#### 5.5.2 交易流程

通知交易的流程见图11,通知交易为单向服务调用。

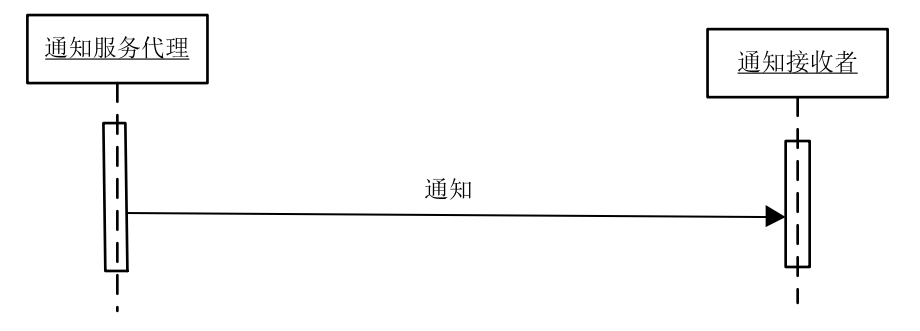

图11 通知交易流程图

通知发布者角色向通知服务代理角色发布通知,触发通知服务代理向通知接收者推送通知。

### 5.5.3 消息请求

#### 5.5.3.1 触发事件

通知服务代理接收到发布通知,并根据订阅条件发现匹配的通知接收者时触发该交易。

## 5.5.3.2 消息结构及约束

消息结构应符合附录B基础通知服务消息格式Notify元素构件要求,消息补充约束见表10,示例消 息参见附录C示例9。

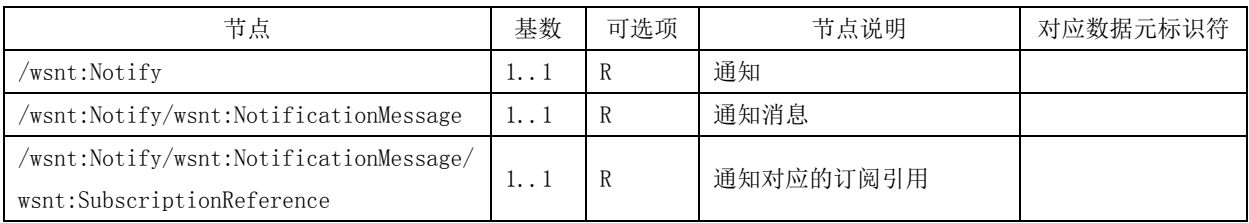

#### 表10 通知的消息补充约束

| 节点                                                                             | 基数   | 可选项      | 节点说明                                 | 对应数据元标识符 |
|--------------------------------------------------------------------------------|------|----------|--------------------------------------|----------|
| /wsnt:Notify/wsnt:NotificationMessage/<br>wsnt:SubscriptionReference/a:Address | 1.1  | R        | 订阅标识号                                |          |
| /wsnt:Notify/wsnt:NotificationMessage/<br>wsnt:Topic                           | 1.1  | R        | 通知主题表达式                              |          |
| /wsnt:Notify/wsnt:NotificationMessage/<br>wsnt:ProducerReference               | 0.1  | $\Omega$ | 通知的生产者引用                             |          |
| /wsnt:Notify/wsnt:NotificationMessage/<br>wsnt:ProducerReference/a:Address     | 1.1  | R        | 发布通知系统的地址                            |          |
| /wsnt:Notify/wsnt:NotificationMessage/<br>wsnt:Message                         | 1. 1 | R        | 消息格式不固定,不同主题<br>的通知可在此基础上设计消<br>息结构。 |          |

表 10 (续)

#### 5.6 发布通知

## 5.6.1 用例

发布通知用例见图12。

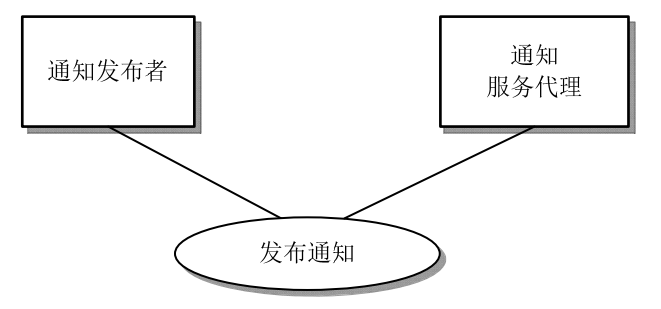

图12 发布通知用例图

通知发布者角色可向通知服务代理角色提交需发布的通知。

## 5.6.2 交易流程

发布通知交易的流程见图13。

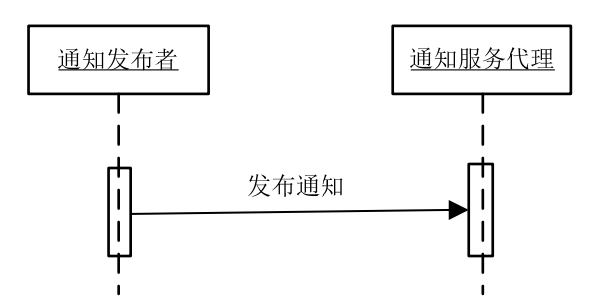

图13 发布通知交易流程图

通知发布者向通知服务代理发送通知。

## 5.6.3 消息请求

#### 5.6.3.1 触发事件

通知发布者角色内消息发生变化时可触发该发布通知事件。

#### 5.6.3.2 消息结构及约束

消息结构应符合附录B基础通知服务消息格式Notify元素构件要求,消息补充约束见表11,示例消 息参见附录C示例9。

表11 发布通知的消息补充约束

| 畫<br>草点      | 基数            | 可选项 | 节点说明              | 对应数据元标识符 |
|--------------|---------------|-----|-------------------|----------|
| /wsnt:Notify | <b>t.</b> . 1 | R   | 格式与通知交易一致。<br>通知, |          |

#### 5.7 创建通知拉取点

## 5.7.1 用例

创建通知拉取点用例见图14。

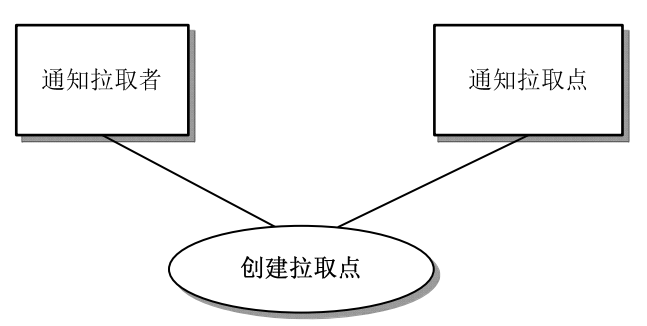

#### 图14 创建通知拉取点用例图

通知拉取者角色可在通知拉取点角色中创建一个通知拉取点,该通知拉取点可为该通知拉取者缓存 通知消息。

## 5.7.2 交易流程

创建通知拉取点用例的流程见图15。

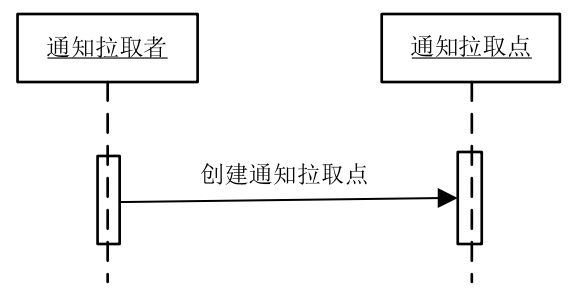

#### 图15 发布通知交易流程图

通知拉取者角色向通知拉取点角色发送创建通知拉取点交易消息,用于在通知拉取点上创建存储通 知消息的存储区,该存储区是专为该通知拉取点角色创建的。

#### 5.7.3 消息请求

#### 5.7.3.1 触发事件

通知拉取者角色需要创建临时通知存储区时触发该交易。

#### 5.7.3.2 消息结构及约束

消息结构应符合附录B基础通知服务消息格式CreatePullPoint元素构件要求,消息补充约束见表12, 示例消息参见附录C示例10。

#### 表12 发布通知的消息补充约束

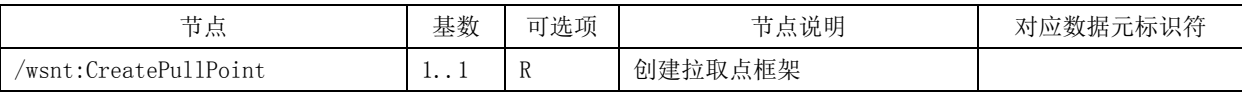

#### 5.7.4 消息应答

#### 5.7.4.1 触发事件

当通知拉取点角色接收到通知拉取者角色提交的创建拉取点请求消息时,触发该消息应答。

#### 5.7.4.2 消息结构及约束

消息结构应符合附录B基础通知服务消息格式CreatePullPointResponse元素构件要求,消息补充约 束见表13,示例消息参见附录C示例11。

#### 表13 发布通知的消息补充约束

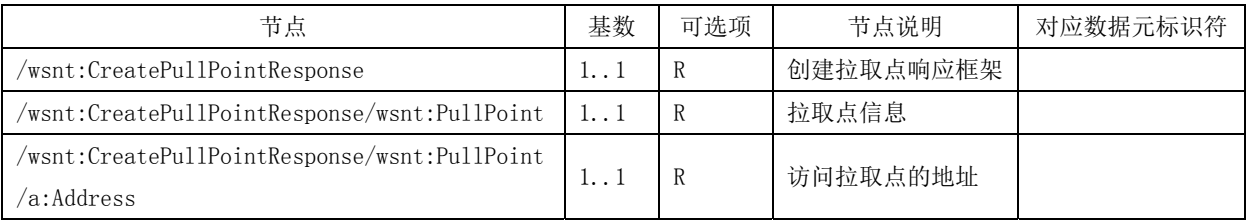

#### 5.8 移除通知拉取点

## 5.8.1 用例

移除通知拉取点用例见图16。

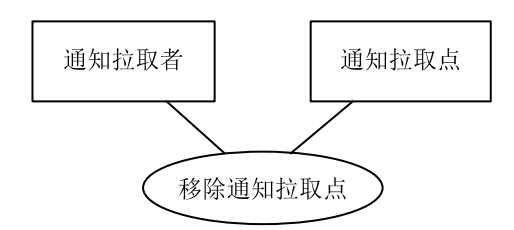

图16 移除通知拉取点用例图

通知拉取者角色不再需要临时的通知存储区时,可向通知拉取点角色发送移除通知拉取点交易请 求。

## 5.8.2 交易流程

移除通知拉取点交易的流程见图17。

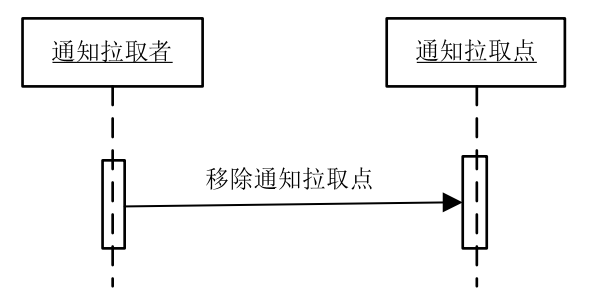

图17 移除通知拉取点交易流程图

通知拉取者角色向通知拉取点角色发送移除通知拉取点交易请求。

#### 5.8.3 消息请求

#### 5.8.3.1 触发事件

通知拉取者角色不再需要通知拉取点角色处设置临时通知存储区触发。

#### 5.8.3.2 消息结构及约束

消息结构应符合附录B基础通知服务消息格式DestroyPullPoint元素构件要求,消息补充约束见表 14,示例消息参见附录C示例12。

#### 表14 发布通知的消息补充约束

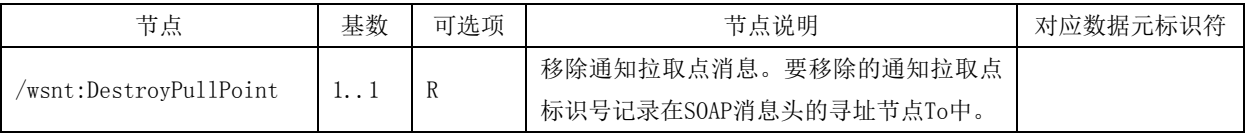

## 5.8.4 消息应答

5.8.4.1 触发事件

当通知拉取点角色接收到通知拉取者角色提交的移除拉取点请求消息时,触发该消息应答。

## 5.8.4.2 消息结构及约束

消息结构应符合附录B基础通知服务消息格式DestroyPullPointResponse元素构件要求,消息补充约 束见表15,示例消息参见附录C示例13。

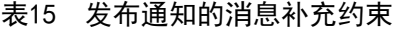

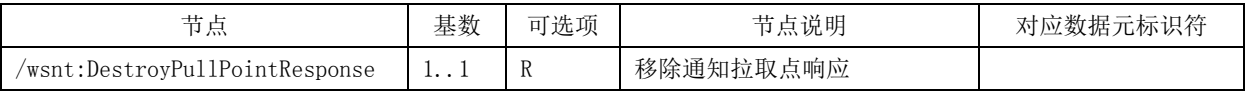

#### 5.9 拉取通知

#### 5.9.1 用例

拉取通知用例见图18。

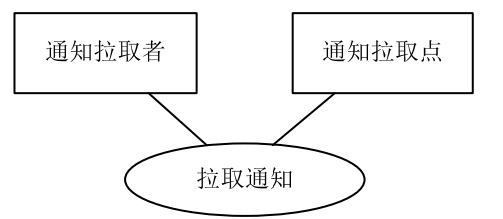

#### 图18 拉取通知用例图

通知拉取者角色可通过向通知拉取点角色发送拉取通知交易从特定的通知拉取点临时存储区中获 取缓存的通知消息。

#### 5.9.2 交易流程

拉取通知的流程见图19。

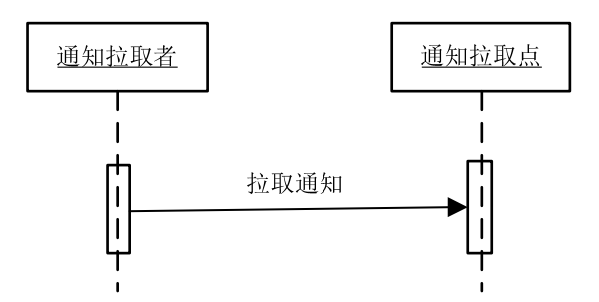

图19 拉取通知交易流程图

在创建通知拉取点之后,通知拉取者角色向通知拉取点角色发送拉取通知请求,获取在通知拉取点 缓存的通知消息。

#### 5.9.3 消息请求

#### 5.9.3.1 触发事件

通知拉取者角色向通知拉取点角色发送拉取通知请求。

#### 5.9.3.2 消息结构及约束

消息结构应符合附录B基础通知服务消息格式GetMessages元素构件要求,消息补充约束见表16,示 例消息参见附录C示例14。

#### 表16 发布通知的消息补充约束

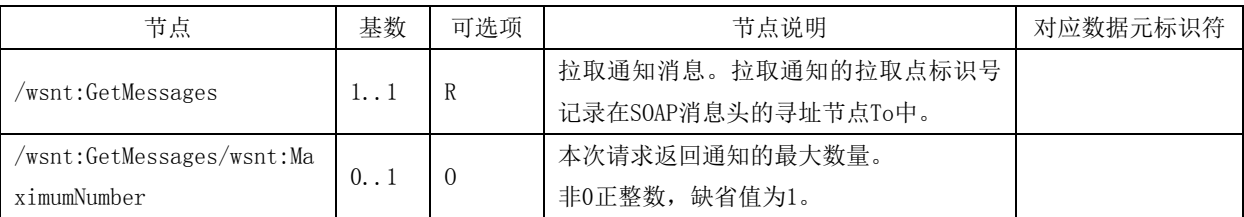

## 5.9.4 消息应答

## 5.9.4.1 触发事件

当通知拉取点角色接收到通知拉取者角色提交的拉取通知请求消息时,触发该消息应答。

#### 5.9.4.2 消息结构及约束

消息结构应符合附录B基础通知服务消息格式GetMessagesResponse元素构件要求,消息补充约束见 表17,示例消息参见附录C示例15。

## 表17 发布通知的消息补充约束

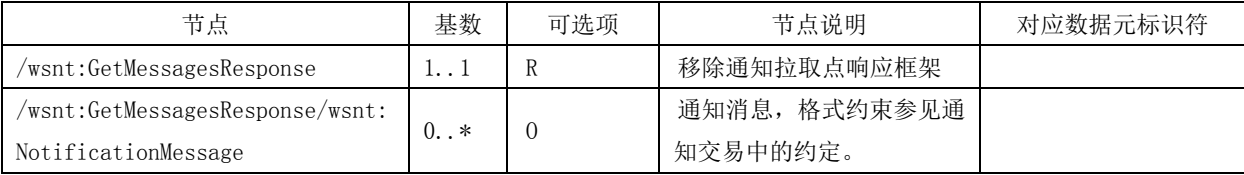

#### 6 交互服务

#### 6.1 服务定义

基础通知服务定义应符合附录 A 的 A.1 基础通知服务 WSDL 文档要求 , 其端口类型采用 OASIS-BaseNotifiation的WSDL定义, 见附录A的A.2。

## 6.2 服务技术要求

#### 6.2.1 基本技术要求

文档调阅发布服务应符合WS/T 448相关技术要求。

## 6.2.2 服务寻址

服务寻址应符合WS-Addressing规范, 其中Action节点的取值见表18, 请求消息中MessageId节点为 随机的UUID类型标识。

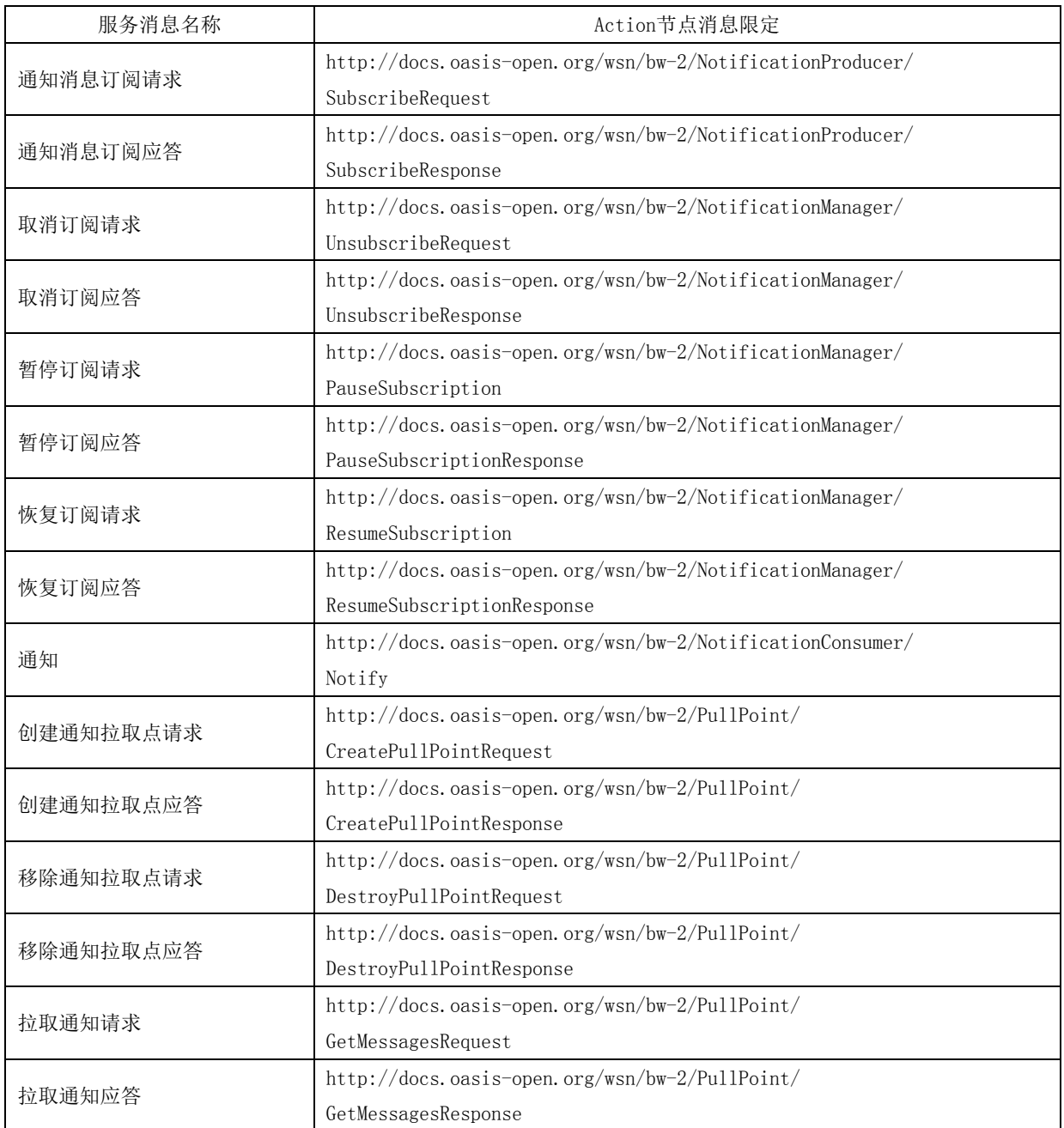

## 表18 基础通知服务寻址消息技术要求

## 6.2.3 异常处理

服务操作出现异常时,应抛出异常消息,见表19。

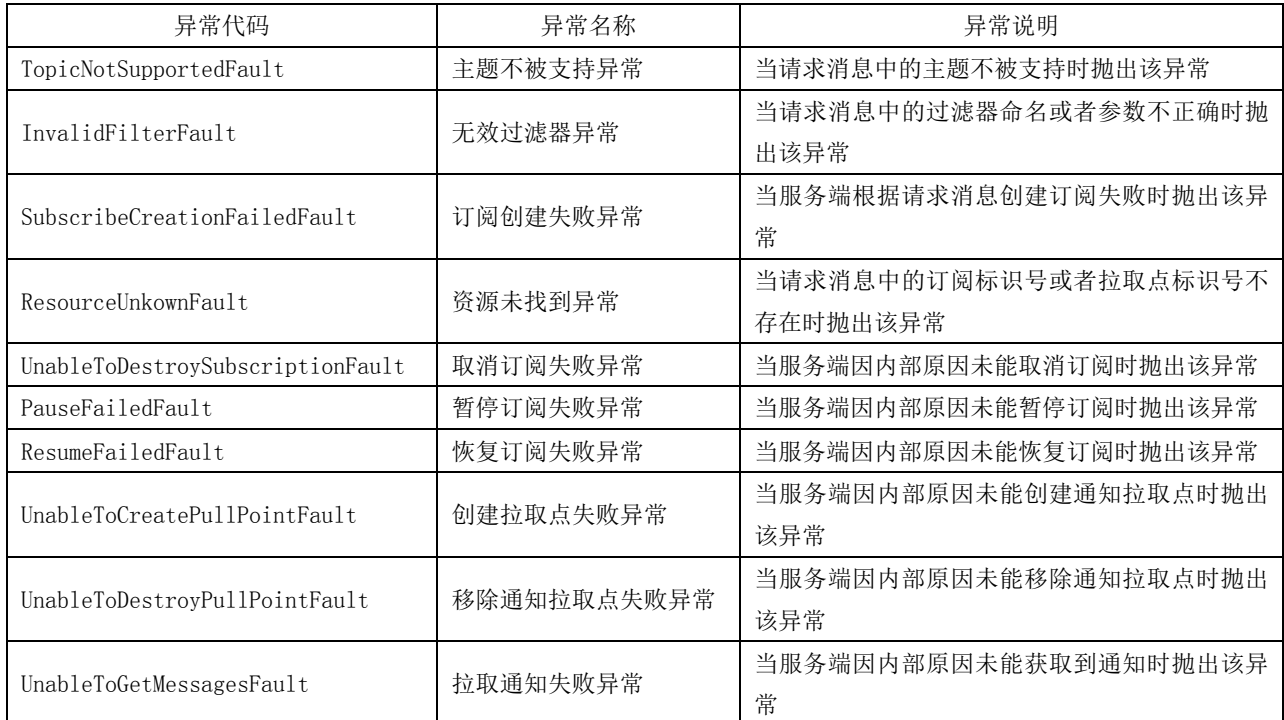

#### 表19 基础通知服务异常代码

## 7 安全审计

## 7.1 安全约定

基础通知服务各项交易事件的安全审计项目的可选性见表20,安全审计应符合WS/T 790.4的要求。

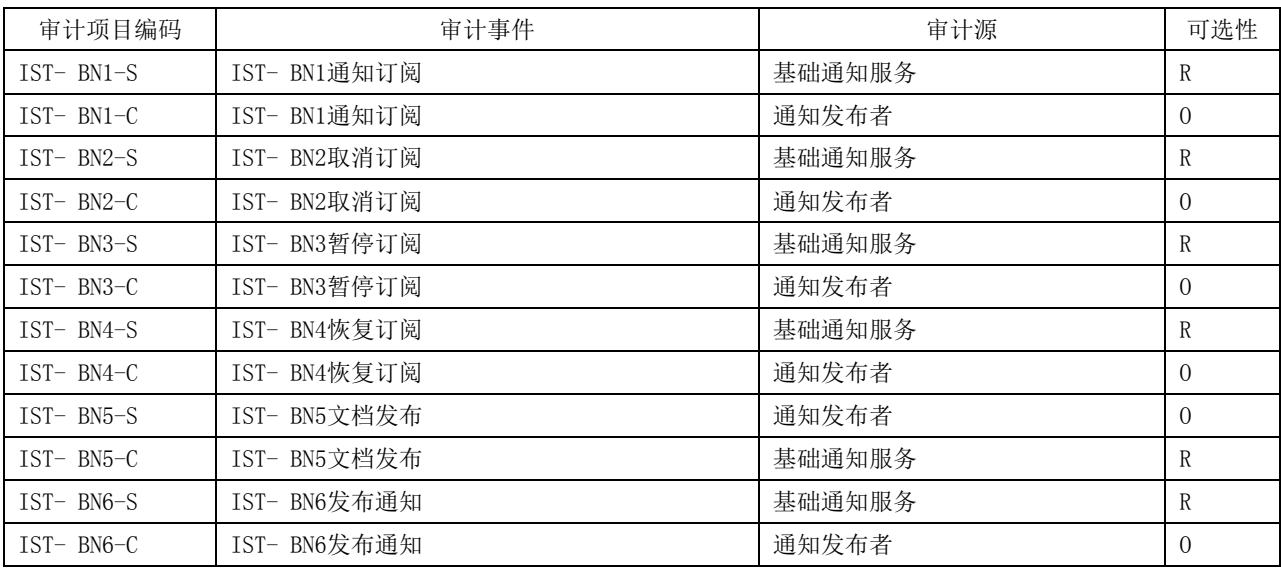

#### 表20 基础通知服务审计项目及可选性要求

## 7.2 审计消息记录要求

7.2.1 通知订阅(IST-BN1-C,IST-BN1-S)

#### 7.1.2.1 事件(Event)

记录通知订阅事件,通知发布者及基础通知服务均提供该节点信息(IST-BN1-C,IST-BN1-S)。

- ——节点路径: AuditMessage/EventIdentification;
- ——取值要求:@EventActionCode="E";EventTypeCode/@code=" IST-BN1"。

## 7.1.2.2 事件源(Event Source)

记录通知订阅请求方信息,通知发布者及基础通知服务均提供该节点信息(IST-BN1-C,IST-BN1-S)。

- ——节点路径: AuditMessage/ ActiveParticipant;
- ——取值要求:@UserName=通知发布者;@UserIsRequestor="Y";RoleIDCode/@code="Source"; RoleIDCode/@ displayName = "事件源"; RoleIDCode/@codeSystemName = "参与者角色代码 (CV\_RoleIDCode)"。

## 7.1.2.3 事件目标(Event Destination)

记录通知订阅接收方信息,通知发布者及基础通知服务均提供该节点信息(IST-BN1-C,IST-BN1-S)。

—节点路径: AuditMessage/ActiveParticipant;

- ——取值要求:@UserName="基础通知服务";@UserIsRequestor="N"; RoleIDCode/@code="Destination"; RoleIDCode/@displayName = "事件目标"; RoleIDCode/@codeSystemName = "参与者角色代码(CV\_RoleIDCode)"。
- 7.1.2.4 事件发起人(Human Participant)

记录通知订阅操作者信息,通知发布者及基础通知服务均提供该节点信息(IST-BN1-C,IST-BN1-S)。

- ——节点路径:AuditMessage/ActiveParticipant;
- ——取值要求: UserName=用户名; UserIsRequestor="Y"; RoleIDCode/@code="HumanRequestor"; RoleIDCode/@displayName = "事件发起人"; RoleIDCode/@ codeSystemName = "参与者角色 代码(CV\_RoleIDCode)"。
- 7.1.2.5 审计源(审计源为事件源)(Audit Source,for Event Source)

记录通知订阅发起者信息,通知发布者提供该节点信息(IST-BN1-C)。

- ——节点路径: AuditMessage/ActiveParticipant;
- ——取值要求: AuditSourceTypeCode/@code="1"; AuditSourceTypeCode/@displayName = "通知 发布者终端";AuditSourceTypeCode/@codeSystemName = "审计源类型代码(CV AuditSourceTypeCode)"。
- 7.1.2.6 审计源(审计源为事件目标)(Audit Source,for Event Destination)

记录通知订阅接收者信息,基础通知服务提供该节点信息(IST-BN1-S)。

- ——节点路径: AuditMessage/ActiveParticipant:
- ----取值要求: AuditSourceTypeCode/@code="3"; AuditSourceTypeCode /@ displayName = "基础 通知服务"; AuditSourceTypeCode /@ codeSystemName = "审计源类型代码(CV\_ AuditSourceTypeCode)"。

## 7.1.2.7 具体参与对象(审计源为事件源)(Participant Object,for Event Source)

记录通知订阅请求信息。通知发布者提供该节点信息(IST-BN1-C)。

- ——节点路径:AuditMessage/EventIdentification;
- ——取值要求:ParticipantObjectTypeCode/@code="2";ParticipantObjectTypeCode /@ displayName = "通知订阅请求";ParticipantObjectTypeCode /@codeSystemName ="参与者具体对象类型代 码(CV\_ParticipantObjectTypeCode)"。
- 7.1.2.8 具体参与对象(审计源为事件目标)(Participant Object,for Event Destination)

记录通知订阅返回信息。基础通知服务提供该节点信息(IST-BN1-S)。

- 一节点路径: AuditMessage/EventIdentification;
- ——取值要求:ParticipantObjectTypeCode/@code="2";ParticipantObjectTypeCode /@ displayName = "订阅文档应答信息"; ParticipantObjectTypeCode /@ codeSystemName = "参与者具体对象类 型代码 (CV\_ParticipantObjectTypeCode)"。
- 7.2.2 取消订阅(IST-BN2-C,IST-BN2-S)
- 7.2.2.1 事件(Event)

记录取消订阅事件,通知发布者及基础通知服务均提供该节点信息(IST-BN2-C,IST-BN2-S)。

- ——节点路径: AuditMessage/EventIdentification:
- ——取值要求:@EventActionCode="E";EventTypeCode/@code=" IST-BN2"。

#### 7.2.2.2 事件源(Event Source)

记录取消订阅请求方信息,通知发布者及基础通知服务均提供该节点信息(IST-BN2-C,IST-BN2-S)。

- ——节点路径: AuditMessage/ ActiveParticipant;
- ——取值要求:@UserName=通知发布者;@UserIsRequestor="Y";RoleIDCode/@code="Source"; RoleIDCode/@ displayName = "事件源"; RoleIDCode/@codeSystemName = "参与者角色代码 (CV\_RoleIDCode)"。
- 7.2.2.3 事件目标(Event Destination)

记录取消订阅接收方信息,通知发布者及基础通知服务均提供该节点信息(IST-BN2-C,IST-BN2-S)。

- ——节点路径: AuditMessage/ActiveParticipant;
- ——取值要求:@UserName="基础通知服务";@UserIsRequestor="N"; RoleIDCode/@code="Destination"; RoleIDCode/@displayName = "事件目标"; RoleIDCode/@codeSystemName = "参与者角色代码(CV\_RoleIDCode)"。

#### 7.2.2.4 事件发起人(Human Participant)

记录取消订阅操作者信息,通知发布者及基础通知服务均提供该节点信息(IST-BN2-C,IST-BN2-S)。

- ——节点路径:AuditMessage/ActiveParticipant;
- ——取值要求:UserName=用户名;UserIsRequestor="Y";RoleIDCode/@code="HumanRequestor"; RoleIDCode/@displayName = "事件发起人"; RoleIDCode/@ codeSystemName = "参与者角色 代码(CV\_RoleIDCode)"。
- 7.2.2.5 审计源(审计源为事件源)(Audit Source,for Event Source)

记录取消订阅发起者信息,通知发布者提供该节点信息(IST-BN2-C)。

——节点路径: AuditMessage/ActiveParticipant;

- ——取值要求: AuditSourceTypeCode/@code="1"; AuditSourceTypeCode/@displayName = "通知 发布者终端"; AuditSourceTypeCode/@codeSystemName = "审计源类型代码(CV AuditSourceTypeCode)"。
- 7.2.2.6 审计源(审计源为事件目标)(Audit Source,for Event Destination)

记录取消订阅接收者信息,基础通知服务提供该节点信息(IST-BN2-S)。

- ——节点路径: AuditMessage/ActiveParticipant;
- ——取值要求: AuditSourceTypeCode/@code="3"; AuditSourceTypeCode /@ displayName = "基础 通知服务"; AuditSourceTypeCode /@ codeSystemName = "审计源类型代码(CV\_ AuditSourceTypeCode)"。
- 7.2.2.7 具体参与对象(审计源为事件源)(Participant Object,for Event Source)

记录取消订阅请求信息。通知发布者提供该节点信息(IST-BN2-C)。

- ——节点路径: AuditMessage/EventIdentification;
- ——取值要求:ParticipantObjectTypeCode/@code="2";ParticipantObjectTypeCode /@ displayName = "取消订阅请求"; ParticipantObjectTypeCode /@codeSystemName = "参与者具体对象类型代 码 (CV\_ParticipantObjectTypeCode) "。

7.2.2.8 具体参与对象(审计源为事件目标)(Participant Object,for Event Destination)

记录取消订阅请求的处理结果信息。基础通知服务提供该节点信息(IST-BN2-S)。

- 一节点路径: AuditMessage/EventIdentification;
- ——取值要求:ParticipantObjectTypeCode/@code="2";ParticipantObjectTypeCode /@ displayName = "处理结果"; ParticipantObjectTypeCode /@ codeSystemName = "参与者具体对象类型代码 (CV\_ParticipantObjectTypeCode)"。
- 7.2.3 暂停订阅(IST-BN3-C,IST-BN3-S)

## 7.2.3.1 事件(Event)

记录暂停订阅事件,通知发布者及基础通知服务均提供该节点信息(IST-BN3-C,IST-BN3-S)。

- ——节点路径:AuditMessage/EventIdentification;
- ——取值要求:@EventActionCode="E";EventTypeCode/@code=" IST-BN3"。

#### 7.2.3.2 事件源(Event Source)

记录暂停订阅请求方信息,通知发布者及基础通知服务均提供该节点信息(IST-BN3-C,IST-BN3-S)。

——节点路径: AuditMessage/ ActiveParticipant;

——取值要求:@UserName=通知发布者;@UserIsRequestor="Y";RoleIDCode/@code="Source"; RoleIDCode/@ displayName = "事件源"; RoleIDCode/@codeSystemName = "参与者角色代码 (CV\_RoleIDCode)"。

#### 7.2.3.3 事件目标(Event Destination)

记录暂停订阅接收方信息,通知发布者及基础通知服务均提供该节点信息(IST-BN3-C,IST-BN3-S)。 --- 节点路径: AuditMessage/ActiveParticipant;

——取值要求:@UserName="基础通知服务";@UserIsRequestor="N"; RoleIDCode/@code="Destination"; RoleIDCode/@displayName = "事件目标"; RoleIDCode/@codeSystemName = "参与者角色代码(CV\_RoleIDCode)"。

7.2.3.4 事件发起人(Human Participant)

记录暂停订阅操作者信息,通知发布者及基础通知服务均提供该节点信息(IST-BN3-C,IST-BN3-S)。

- ——节点路径: AuditMessage/ActiveParticipant;
- ——取值要求:UserName=用户名;UserIsRequestor="Y";RoleIDCode/@code="HumanRequestor"; RoleIDCode/@displayName = "事件发起人"; RoleIDCode/@ codeSystemName = "参与者角色 代码(CV\_RoleIDCode)"。
- 7.2.3.5 审计源(审计源为事件源)(Audit Source,for Event Source)

记录暂停订阅发起者信息,通知发布者提供该节点信息(IST-BN3-C)。

- ——节点路径: AuditMessage/ActiveParticipant;
- ——取值要求: AuditSourceTypeCode/@code="1"; AuditSourceTypeCode/@displayName = "通知 发布者终端"; AuditSourceTypeCode/@codeSystemName = "审计源类型代码(CV\_ AuditSourceTypeCode)"。

7.2.3.6 审计源(审计源为事件目标)(Audit Source,for Event Destination)

记录暂停订阅接收者信息,基础通知服务提供该节点信息(IST-BN3-S)。

- ——节点路径:AuditMessage/ActiveParticipant;
- ——取值要求: AuditSourceTypeCode/@code="3"; AuditSourceTypeCode /@ displayName = "基础 通知服务": AuditSourceTypeCode /@ codeSystemName = "审计源类型代码(CV AuditSourceTypeCode)"。

#### 7.2.3.7 具体参与对象(审计源为事件源)(Participant Object,for Event Source)

记录暂停订阅请求信息。通知发布者提供该节点信息(IST-BN3-C)。

- ——节点路径: AuditMessage/EventIdentification;
- ——取值要求: ParticipantObjectTypeCode/@code="2"; ParticipantObjectTypeCode /@ displayName = "暂停订阅请求"; ParticipantObjectTypeCode /@codeSystemName = "参与者具体对象类型代 码(CV\_ParticipantObjectTypeCode)"。

7.2.3.8 具体参与对象(审计源为事件目标)(Participant Object,for Event Destination)

记录暂停订阅请求的处理结果信息。基础通知服务提供该节点信息(IST-BN3-S)。

- ——节点路径: AuditMessage/EventIdentification;
- ——取值要求:ParticipantObjectTypeCode/@code="2";ParticipantObjectTypeCode /@ displayName = "处理结果"; ParticipantObjectTypeCode /@ codeSystemName = "参与者具体对象类型代码 (CV\_ParticipantObjectTypeCode)"。
- 7.2.4 恢复订阅(IST-BN4-C,IST-BN4-S)
- 7.2.4.1 事件(Event)

记录恢复订阅事件,通知发布者及基础通知服务均提供该节点信息(IST-BN4-C,IST-BN4-S)。

- ——节点路径:AuditMessage/EventIdentification;
- ——取值要求:@EventActionCode="E";EventTypeCode/@code=" IST-BN4"。

#### 7.2.4.2 事件源(Event Source)

记录恢复订阅请求方信息,通知发布者及基础通知服务均提供该节点信息(IST-BN4-C,IST-BN4-S)。

- ——节点路径: AuditMessage/ ActiveParticipant;
- ——取值要求:@UserName=通知发布者;@UserIsRequestor="Y";RoleIDCode/@code="Source"; RoleIDCode/@ displayName = "事件源"; RoleIDCode/@codeSystemName = "参与者角色代码 (CV\_RoleIDCode)"。
- 7.2.4.3 事件目标(Event Destination)
	- 记录恢复订阅接收方信息,通知发布者及基础通知服务均提供该节点信息(IST-BN4-C,IST-BN4-S)。
	- ——节点路径: AuditMessage/ActiveParticipant:
	- ——取值要求:@UserName="基础通知服务";@UserIsRequestor="N"; RoleIDCode/@code="Destination"; RoleIDCode/@displayName = "事件目标"; RoleIDCode/@codeSystemName = "参与者角色代码(CV\_RoleIDCode)"。
- 7.2.4.4 事件发起人(Human Participant)

记录恢复订阅操作者信息,通知发布者及基础通知服务均提供该节点信息(IST-BN4-C,IST-BN4-S)。

- ——节点路径: AuditMessage/ActiveParticipant;
- ——取值要求: UserName=用户名; UserIsRequestor="Y"; RoleIDCode/@code="HumanRequestor"; RoleIDCode/@displayName = "事件发起人"; RoleIDCode/@ codeSystemName = "参与者角色 代码(CV\_RoleIDCode)"。
- 7.2.4.5 审计源(审计源为事件源)(Audit Source,for Event Source)

记录恢复订阅发起者信息,通知发布者提供该节点信息(IST-BN4-C)。

- ——节点路径: AuditMessage/ActiveParticipant;
- ——取值要求: AuditSourceTypeCode/@code="1"; AuditSourceTypeCode/@displayName = "通知 发布者终端"; AuditSourceTypeCode/@codeSystemName = "审计源类型代码(CV\_ AuditSourceTypeCode)"。
- 7.2.4.6 审计源(审计源为事件目标)(Audit Source,for Event Destination)

记录恢复订阅接收者信息,基础通知服务提供该节点信息(IST-BN4-S)。

- 一节点路径: AuditMessage/ActiveParticipant;
- ——取值要求: AuditSourceTypeCode/@code="3"; AuditSourceTypeCode /@ displayName = "基础 通知服务"; AuditSourceTypeCode /@ codeSystemName = "审计源类型代码(CV\_ AuditSourceTypeCode)"。
- 7.2.4.7 具体参与对象(审计源为事件源)(Participant Object,for Event Source)

记录恢复订阅请求信息。通知发布者提供该节点信息(IST-BN4-C)。

——节点路径:AuditMessage/EventIdentification;

- ——取值要求:ParticipantObjectTypeCode/@code="2";ParticipantObjectTypeCode /@ displayName = "恢复订阅请求";ParticipantObjectTypeCode/@codeSystemName = "参与者具体对象类型代 码 (CV\_ParticipantObjectTypeCode) "。
- 7.2.4.8 具体参与对象(审计源为事件目标)(Participant Object,for Event Destination)

记录恢复订阅请求的处理结果信息。基础通知服务提供该节点信息(IST-BN4-S)。

- ——节点路径: AuditMessage/EventIdentification;
- ——取值要求: ParticipantObjectTypeCode/@code="2"; ParticipantObjectTypeCode /@ displayName = "处理结果"; ParticipantObjectTypeCode /@ codeSystemName = "参与者具体对象类型代码 (CV\_ParticipantObjectTypeCode)"。
- 7.2.5 文档发布(IST-BN5-C,IST-BN5-S)
- 7.2.5.1 事件(Event)

记录文档发布事件,通知发布者及基础通知服务均提供该节点信息(IST-BN5-C,IST-BN5-S)。

——节点路径: AuditMessage/EventIdentification:

- ——取值要求:@EventActionCode="C";EventTypeCode/@code=" IST-BN5"。
- 7.2.5.2 事件源(Event Source)
	- 记录文档发布请求方信息,通知发布者及基础通知服务均提供该节点信息(IST-BN5-C,IST-BN5-S)。
	- ——节点路径: AuditMessage/ ActiveParticipant;
	- ——取值要求:@UserName=通知发布者;@UserIsRequestor="Y";RoleIDCode/@code="Source"; RoleIDCode/@ displayName = "事件源"; RoleIDCode/@codeSystemName = "参与者角色代码 (CV\_RoleIDCode)"。

## 7.2.5.3 事件目标(Event Destination)

记录文档发布接收方信息,通知发布者及基础通知服务均提供该节点信息(IST-BN5-C,IST-BN5-S)。

- ——节点路径: AuditMessage/ActiveParticipant;
- ——取值要求:@UserName="基础通知服务";@UserIsRequestor="N"; RoleIDCode/@code="Destination"; RoleIDCode/@displayName = "事件目标"; RoleIDCode/@codeSystemName = "参与者角色代码(CV\_RoleIDCode)"。
- 7.2.5.4 审计源(审计源为事件源)(Audit Source,for Event Source)

记录文档发布发起者信息,通知发布者提供该节点信息(IST-BN5-C)。

——节点路径: AuditMessage/ActiveParticipant;

- ——取值要求: AuditSourceTypeCode/@code="1"; AuditSourceTypeCode/@displayName = "通知 发布者终端"; AuditSourceTypeCode/@codeSystemName = "审计源类型代码(CV AuditSourceTypeCode)"。
- 7.2.5.5 审计源(审计源为事件目标)(Audit Source,for Event Destination)

记录文档发布接收者信息,基础通知服务提供该节点信息(IST-BN5-S)。

——节点路径: AuditMessage/ActiveParticipant:

- ——取值要求: AuditSourceTypeCode/@code="3"; AuditSourceTypeCode /@ displayName = "基础 通知服务"; AuditSourceTypeCode /@ codeSystemName = "审计源类型代码(CV AuditSourceTypeCode)"。
- 7.2.5.6 具体参与对象(审计源为事件源)(Participant Object,for Event Source)

记录发布的文档信息。通知发布者提供该节点信息(IST-BN5-C)。

- ——节点路径: AuditMessage/EventIdentification;
- ——取值要求: ParticipantObjectTypeCode/@code="2"; ParticipantObjectTypeCode /@ displayName = "发布文档信息"; ParticipantObjectTypeCode /@codeSystemName = "参与者具体对象类型代 码 (CV\_ParticipantObjectTypeCode) "。
- 7.2.5.7 具体参与对象(审计源为事件目标)(Participant Object,for Event Destination)

记录已发布文档信息。基础通知服务提供该节点信息(IST-BN5-S)。

- ——节点路径: AuditMessage/EventIdentification;
- ——取值要求:ParticipantObjectTypeCode/@code="2";ParticipantObjectTypeCode /@ displayName = "发布文档消息";ParticipantObjectTypeCode /@ codeSystemName ="参与者具体对象类型代 码 (CV\_ParticipantObjectTypeCode) "。
- 7.2.6 发布通知(IST-BN6-C,IST-BN6-S)
- 7.2.6.1 事件(Event)

记录发布通知事件,通知发布者及基础通知服务均提供该节点信息(IST-BN6-C,IST-BN6-S)。

- 一节点路径: AuditMessage/EventIdentification;
- ——取值要求:@EventActionCode="E";EventTypeCode/@code=" IST-BN6"。
- 7.2.6.2 事件源(Event Source)

记录发布通知请求方信息,通知发布者及基础通知服务均提供该节点信息(IST-BN6-C,IST-BN6-S)。

- ——节点路径: AuditMessage/ ActiveParticipant;
- ——取值要求:@UserName=基础通知服务;@UserIsRequestor="N";RoleIDCode/@code="Source"; RoleIDCode/@ displayName = "事件源"; RoleIDCode/@codeSystemName = "参与者角色代码 (CV\_RoleIDCode)"。

## 7.2.6.3 事件目标(Event Destination)

记录发布通知接收方信息,通知发布者及基础通知服务均提供该节点信息(IST-BN6-C,IST-BN6-S)。

——节点路径: AuditMessage/ActiveParticipant;

——取值要求:@UserName="通知发布者显示终端";@UserIsRequestor="N"; RoleIDCode/@code="Destination"; RoleIDCode/@displayName = "事件目标"; RoleIDCode/@codeSystemName = "参与者角色代码(CV\_RoleIDCode)"。

#### 7.2.6.4 审计源(审计源为事件源)(Audit Source,for Event Source)

记录发布通知发起者信息,基础通知服务提供该节点信息(IST-BN6-C)。

——节点路径: AuditMessage/ActiveParticipant:

- ——取值要求: AuditSourceTypeCode/@code="3"; AuditSourceTypeCode/@displayName = "通知 发布者发布服务"; AuditSourceTypeCode/@codeSystemName = "审计源类型代码(CV\_ AuditSourceTypeCode)"。
- 7.2.6.5 审计源(审计源为事件目标)(Audit Source,for Event Destination)

记录发布通知接收者信息,基础通知服务提供该节点信息(IST-BN6-S)。

- ——节点路径: AuditMessage/ActiveParticipant;
- ——取值要求: AuditSourceTypeCode/@code="1"; AuditSourceTypeCode /@ displayName = "通知 发布者显示终端"; AuditSourceTypeCode /@ codeSystemName = "审计源类型代码(CV\_ AuditSourceTypeCode)"。
- 7.2.6.6 具体参与对象(审计源为事件源)(Participant Object,for Event Source)

记录发布的文档信息。基础通知服务提供该节点信息(IST-BN6-C)。

- ——节点路径: AuditMessage/EventIdentification;
- ——取值要求:ParticipantObjectTypeCode/@code="2";ParticipantObjectTypeCode /@ displayName = "发布文档信息"; ParticipantObjectTypeCode /@codeSystemName = "参与者 具体对象类型代码(CV\_ParticipantObjectTypeCode)"。
- 7.2.6.7 具体参与对象(审计源为事件目标)(Participant Object,for Event Destination)

记录发布的文档信息。基础通知服务提供该节点信息(IST-BN6-S)。

- ——节点路径:AuditMessage/EventIdentification;
- ——取值要求:ParticipantObjectTypeCode/@code="2";ParticipantObjectTypeCode /@ displayName = "发布文档消息";ParticipantObjectTypeCode /@ codeSystemName ="参与者具体对象类型代 码(CV\_ParticipantObjectTypeCode)"。

## 附 录 A (规范性) 基础通知服务定义

## A.1 基础通知服务定义

基础通知服务WSDL定义如下:

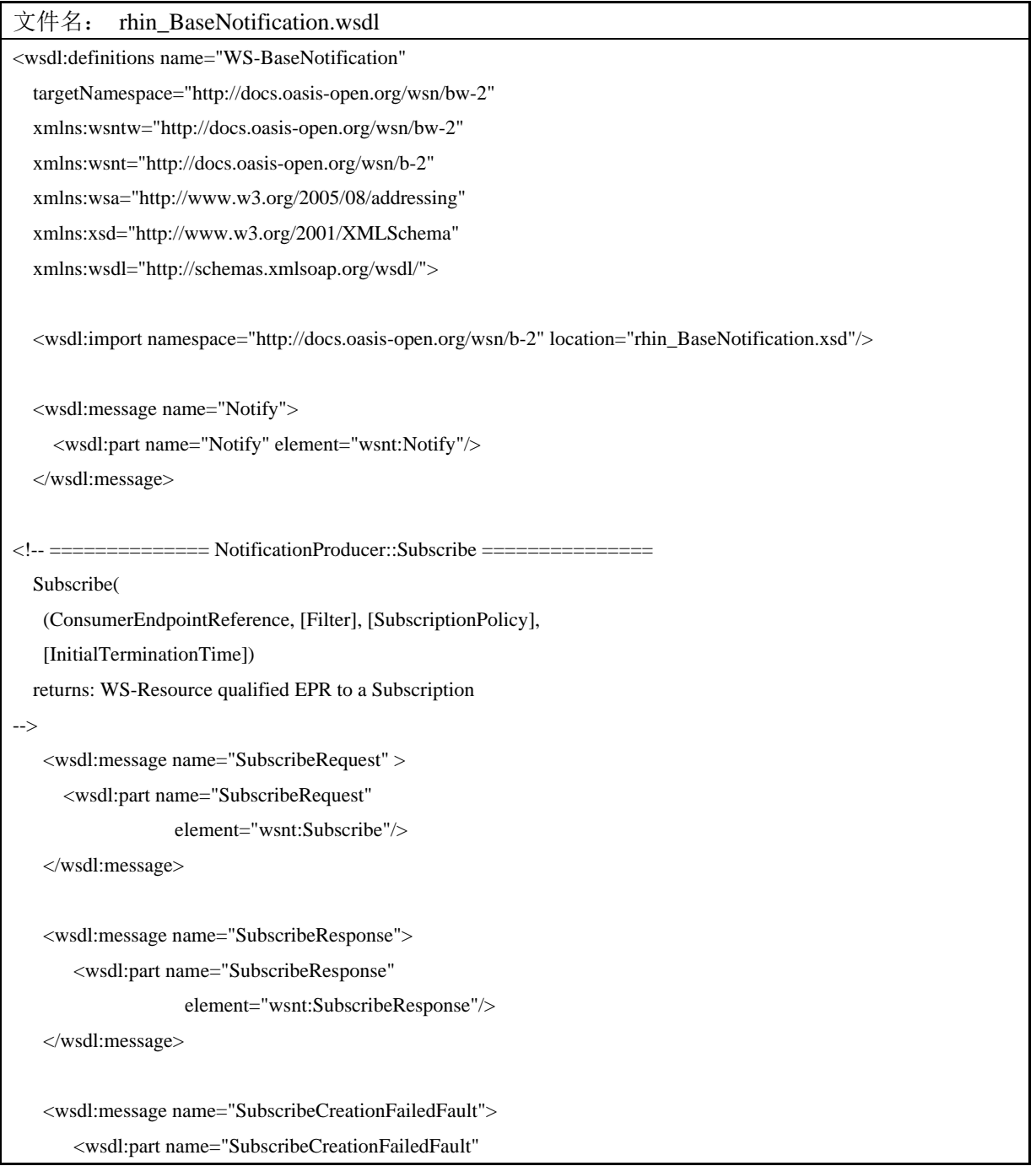

```
 element="wsnt:SubscribeCreationFailedFault" /> 
 </wsdl:message> 
 <wsdl:message name="TopicExpressionDialectUnknownFault"> 
    <wsdl:part name="TopicExpressionDialectUnknownFault" 
           element="wsnt:TopicExpressionDialectUnknownFault" /> 
 </wsdl:message> 
 <wsdl:message name="InvalidFilterFault"> 
    <wsdl:part name="InvalidFilterFault" 
           element="wsnt:InvalidFilterFault" /> 
 </wsdl:message> 
 <wsdl:message name="InvalidProducerPropertiesExpressionFault"> 
    <wsdl:part name="InvalidProducerPropertiesExpressionFault" 
           element="wsnt:InvalidProducerPropertiesExpressionFault" /> 
 </wsdl:message> 
 <wsdl:message name="InvalidMessageContentExpressionFault"> 
    <wsdl:part name="InvalidMessageContentExpressionFault" 
           element="wsnt:InvalidMessageContentExpressionFault" /> 
 </wsdl:message> 
 <wsdl:message name="InvalidTopicExpressionFault"> 
    <wsdl:part name="InvalidTopicExpressionFault" 
        element="wsnt:InvalidTopicExpressionFault" /> 
 </wsdl:message> 
 <wsdl:message name="TopicNotSupportedFault"> 
    <wsdl:part name="TopicNotSupportedFault" 
        element="wsnt:TopicNotSupportedFault" /> 
 </wsdl:message> 
 <wsdl:message name="NotifyMessageNotSupportedFault"> 
    <wsdl:part name="NotifyMessageNotSupportedFault" 
           element="wsnt:NotifyMessageNotSupportedFault" /> 
 </wsdl:message> 
 <wsdl:message name="UnacceptableInitialTerminationTimeFault"> 
    <wsdl:part name="UnacceptableInitialTerminationTimeFault" 
           element="wsnt:UnacceptableInitialTerminationTimeFault"/> 
 </wsdl:message>
```

```
 <wsdl:message name="ResourceUnknownFault"> 
        <wsdl:part name="ResourceUnknownFault" 
           element="wsnt:ResourceUnknownFault" /> 
    </wsdl:message> 
\langle!-- =========== PullPoint::GetMessages ============
   GetMessages(MaximumNumber) 
   returns: NotificationMessage list 
--> 
    <wsdl:message name="GetMessagesRequest"> 
        <wsdl:part name="GetMessagesRequest" 
               element="wsnt:GetMessages"/> 
    </wsdl:message> 
    <wsdl:message name="GetMessagesResponse"> 
        <wsdl:part name="GetMessagesResponse" 
               element="wsnt:GetMessagesResponse"/> 
    </wsdl:message> 
    <wsdl:message name="UnableToGetMessagesFault"> 
        <wsdl:part name="UnableToGetMessagesFault" 
               element="wsnt:UnableToGetMessagesFault"/> 
    </wsdl:message> 
\langle!-- =========== PullPoint::DestroyPullPoint ============
   DestroyPullPoint() 
   returns: void 
--> 
    <wsdl:message name="DestroyPullPointRequest"> 
        <wsdl:part name="DestroyPullPointRequest" 
               element="wsnt:DestroyPullPoint"/> 
    </wsdl:message> 
    <wsdl:message name="DestroyPullPointResponse"> 
        <wsdl:part name="DestroyPullPointResponse" 
               element="wsnt:DestroyPullPointResponse"/> 
    </wsdl:message> 
    <wsdl:message name="UnableToDestroyPullPointFault">
```

```
 element="wsnt:UnableToDestroyPullPointFault"/> 
    </wsdl:message> 
\langle!-- =========== PullPoint::CreatePullPoint ============
   CreatePullPoint() 
   returns: PullPoint (wsa:EndpointReference) 
--> 
    <wsdl:message name="CreatePullPointRequest"> 
        <wsdl:part name="CreatePullPointRequest" 
               element="wsnt:CreatePullPoint"/> 
    </wsdl:message> 
    <wsdl:message name="CreatePullPointResponse"> 
        <wsdl:part name="CreatePullPointResponse" 
               element="wsnt:CreatePullPointResponse"/> 
    </wsdl:message> 
    <wsdl:message name="UnableToCreatePullPointFault"> 
        <wsdl:part name="UnableToCreatePullPointFault" 
               element="wsnt:UnableToCreatePullPointFault"/> 
    </wsdl:message> 
<!-- ============== SubscriptionManager::Unsubscribe =============== 
    Unsubscribe() 
    returns: empty 
--> 
    <wsdl:message name="UnsubscribeRequest"> 
        <wsdl:part name="UnsubscribeRequest" 
                     element="wsnt:Unsubscribe"/> 
      </wsdl:message> 
    <wsdl:message name="UnsubscribeResponse"> 
        <wsdl:part name="UnsubscribeResponse" 
                     element="wsnt:UnsubscribeResponse"/> 
    </wsdl:message> 
    <wsdl:message name="UnableToDestroySubscriptionFault"> 
        <wsdl:part name="UnableToDestroySubscriptionFault" 
               element="wsnt:UnableToDestroySubscriptionFault" /> 
    </wsdl:message> 
\langle!-- =\equiv =\equiv SubscriptonManager::PauseSubscription =\equiv
```

```
 PauseSubscription() 
    returns: empty 
--> 
    <wsdl:message name="PauseSubscriptionRequest"> 
        <wsdl:part name="PauseSubscriptionRequest" 
                    element="wsnt:PauseSubscription"/> 
     </wsdl:message> 
    <wsdl:message name="PauseSubscriptionResponse"> 
        <wsdl:part name="PauseSubscriptionResponse" 
                    element="wsnt:PauseSubscriptionResponse"/> 
    </wsdl:message> 
    <wsdl:message name="PauseFailedFault"> 
        <wsdl:part name="PauseFailedFault" 
               element="wsnt:PauseFailedFault" /> 
    </wsdl:message> 
<!-- ========= SubscriptionManager::ResumeSubscription ============ 
    ResumeSubscription() 
    returns: empty 
--> 
    <wsdl:message name="ResumeSubscriptionRequest"> 
        <wsdl:part name="ResumeSubscriptionRequest" 
                    element="wsnt:ResumeSubscription"/> 
    </wsdl:message> 
    <wsdl:message name="ResumeSubscriptionResponse"> 
        <wsdl:part name="ResumeSubscriptionResponse" 
                    element="wsnt:ResumeSubscriptionResponse"/> 
    </wsdl:message> 
    <wsdl:message name="ResumeFailedFault"> 
        <wsdl:part name="ResumeFailedFault" 
               element="wsnt:ResumeFailedFault" /> 
    </wsdl:message> 
<!-- =================== PortType Definitions ===================== --> 
<!-- ========= NotificationConsumer PortType Definition =========== --> 
   <wsdl:portType name="NotificationConsumer"> 
     <wsdl:operation name="Notify"> 
        <wsdl:input message="wsntw:Notify" />
```
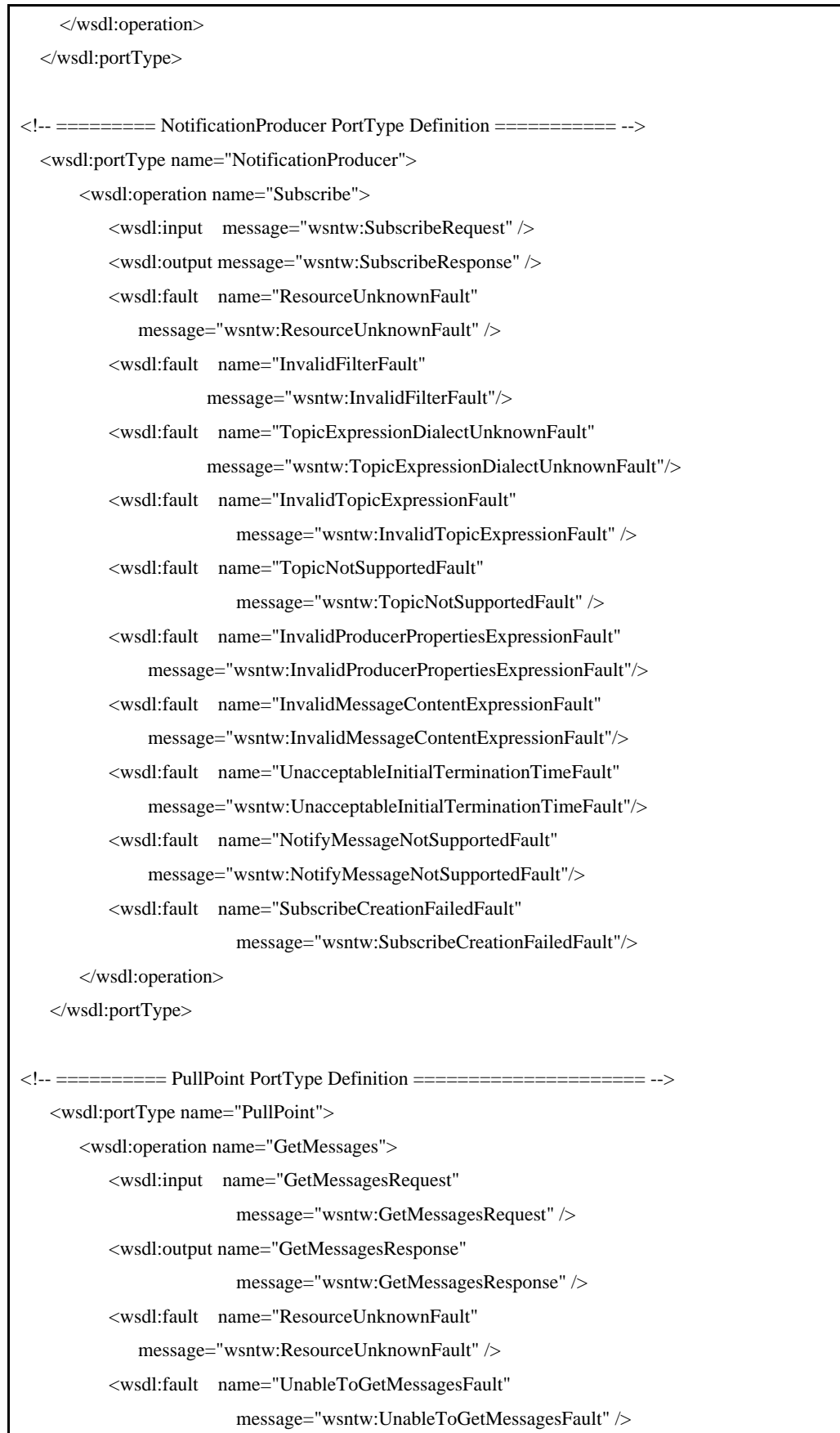

```
 </wsdl:operation> 
        <wsdl:operation name="DestroyPullPoint"> 
           <wsdl:input name="DestroyPullPointRequest" 
                          message="wsntw:DestroyPullPointRequest" /> 
           <wsdl:output name="DestroyPullPointResponse" 
                          message="wsntw:DestroyPullPointResponse" /> 
           <wsdl:fault name="ResourceUnknownFault" 
               message="wsntw:ResourceUnknownFault"/> 
           <wsdl:fault name="UnableToDestroyPullPointFault" 
                          message="wsntw:UnableToDestroyPullPointFault" /> 
        </wsdl:operation> 
        <wsdl:operation name="Notify"> 
           <wsdl:input message="wsntw:Notify"/> 
        </wsdl:operation> 
    </wsdl:portType> 
<!-- ========== CreatePullPoint PortType Definition =============== --> 
    <wsdl:portType name="CreatePullPoint"> 
        <wsdl:operation name="CreatePullPoint"> 
           <wsdl:input name="CreatePullPointRequest" 
                          message="wsntw:CreatePullPointRequest" /> 
           <wsdl:output name="CreatePullPointResponse" 
                          message="wsntw:CreatePullPointResponse" /> 
           <wsdl:fault name="UnableToCreatePullPointFault" 
                          message="wsntw:UnableToCreatePullPointFault" /> 
        </wsdl:operation> 
    </wsdl:portType> 
\langle!-- ========== SubscriptionManager PortType Definition =========== -->
    <wsdl:portType name="SubscriptionManager"> 
        <wsdl:operation name="Unsubscribe"> 
           <wsdl:input name="UnsubscribeRequest" 
                          message="wsntw:UnsubscribeRequest" /> 
           <wsdl:output name="UnsubscribeResponse" 
                          message="wsntw:UnsubscribeResponse" /> 
           <wsdl:fault name="ResourceUnknownFault" 
               message="wsntw:ResourceUnknownFault" /> 
           <wsdl:fault name="UnableToDestroySubscriptionFault" 
                          message= 
                          "wsntw:UnableToDestroySubscriptionFault" />
```

```
 </wsdl:operation> 
     </wsdl:portType> 
<!-- ====== PausableSubscriptionManager PortType Definition ======= --> 
    <wsdl:portType name="PausableSubscriptionManager"> 
        <wsdl:operation name="Unsubscribe"> 
           <wsdl:input name="UnsubscribeRequest" 
                          message="wsntw:UnsubscribeRequest" /> 
           <wsdl:output name="UnsubscribeResponse" 
                          message="wsntw:UnsubscribeResponse" /> 
           <wsdl:fault name="ResourceUnknownFault" 
               message="wsntw:ResourceUnknownFault" /> 
           <wsdl:fault name="UnableToDestroySubscriptionFault" 
                          message= 
                          "wsntw:UnableToDestroySubscriptionFault" /> 
        </wsdl:operation> 
        <wsdl:operation name="PauseSubscription"> 
           <wsdl:input message="wsntw:PauseSubscriptionRequest"/> 
           <wsdl:output message="wsntw:PauseSubscriptionResponse"/> 
           <wsdl:fault name="ResourceUnknownFault" 
               message="wsntw:ResourceUnknownFault" /> 
           <wsdl:fault name="PauseFailedFault" 
                          message="wsntw:PauseFailedFault" /> 
        </wsdl:operation> 
        <wsdl:operation name="ResumeSubscription"> 
           <wsdl:input message="wsntw:ResumeSubscriptionRequest"/> 
           <wsdl:output message="wsntw:ResumeSubscriptionResponse"/> 
           <wsdl:fault name="ResourceUnknownFault" 
               message="wsntw:ResourceUnknownFault" /> 
           <wsdl:fault name="ResumeFailedFault" 
                          message="wsntw:ResumeFailedFault" /> 
        </wsdl:operation> 
    </wsdl:portType>
```
</wsdl:definitions>

## A.2 基础通知服务端口类型定义

基础通知服务端口WSDL定义如下:

```
文件名: bw-2.wsdl 
<?xml version="1.0" encoding="utf-8"?> 
<wsdl:definitions name="WS-BaseNotification"
```

```
 targetNamespace="http://docs.oasis-open.org/wsn/bw-2" 
   xmlns:wsntw="http://docs.oasis-open.org/wsn/bw-2" 
   xmlns:wsnt="http://docs.oasis-open.org/wsn/b-2" 
   xmlns:wsa="http://www.w3.org/2005/08/addressing" 
   xmlns:wsrf-rw="http://docs.oasis-open.org/wsrf/rw-2" 
   xmlns:xsd="http://www.w3.org/2001/XMLSchema" 
   xmlns:wsdl="http://schemas.xmlsoap.org/wsdl/"> 
<!-- ========================== Imports =========================== --> 
  <wsdl:import 
         namespace="http://docs.oasis-open.org/wsrf/rw-2" 
         location="http://docs.oasis-open.org/wsrf/rw-2.wsdl"/> 
<!-- ===================== Types Definitions ====================== --> 
    <wsdl:types> 
       <xsd:schema> 
         <xsd:import 
            namespace="http://docs.oasis-open.org/wsn/b-2" 
           schemaLocation="http://docs.oasis-open.org/wsn/b-2.xsd"/> 
       </xsd:schema> 
    </wsdl:types> 
<!-- ================ NotificationConsumer::Notify ================ 
   Notify( 
     NotificationMessage 
        (SubscriptionReference, TopicExpression, ProducerReference, 
         Message)* 
   returns: n/a (one way) 
--> 
   <wsdl:message name="Notify"> 
      <wsdl:part name="Notify" element="wsnt:Notify"/> 
   </wsdl:message> 
<!-- ============== NotificationProducer::Subscribe =============== 
   Subscribe( 
    (ConsumerEndpointReference, [Filter], [SubscriptionPolicy], 
    [InitialTerminationTime]) 
   returns: WS-Resource qualified EPR to a Subscription 
--> 
    <wsdl:message name="SubscribeRequest" > 
       <wsdl:part name="SubscribeRequest" 
                    element="wsnt:Subscribe"/>
```
#### </wsdl:message>

```
 <wsdl:message name="SubscribeResponse"> 
    <wsdl:part name="SubscribeResponse" 
                 element="wsnt:SubscribeResponse"/> 
 </wsdl:message>
```
 <wsdl:message name="SubscribeCreationFailedFault"> <wsdl:part name="SubscribeCreationFailedFault" element="wsnt:SubscribeCreationFailedFault" /> </wsdl:message>

 <wsdl:message name="TopicExpressionDialectUnknownFault"> <wsdl:part name="TopicExpressionDialectUnknownFault" element="wsnt:TopicExpressionDialectUnknownFault" /> </wsdl:message>

```
 <wsdl:message name="InvalidFilterFault"> 
    <wsdl:part name="InvalidFilterFault" 
            element="wsnt:InvalidFilterFault" /> 
 </wsdl:message>
```

```
 <wsdl:message name="InvalidProducerPropertiesExpressionFault"> 
    <wsdl:part name="InvalidProducerPropertiesExpressionFault" 
            element="wsnt:InvalidProducerPropertiesExpressionFault" /> 
 </wsdl:message>
```

```
 <wsdl:message name="InvalidMessageContentExpressionFault"> 
    <wsdl:part name="InvalidMessageContentExpressionFault" 
           element="wsnt:InvalidMessageContentExpressionFault" /> 
 </wsdl:message>
```

```
 <wsdl:message name="UnrecognizedPolicyRequestFault"> 
    <wsdl:part name="UnrecognizedPolicyRequestFault" 
           element="wsnt:UnrecognizedPolicyRequestFault" /> 
 </wsdl:message>
```

```
 <wsdl:message name="UnsupportedPolicyRequestFault"> 
    <wsdl:part name="UnsupportedPolicyRequestFault" 
           element="wsnt:UnsupportedPolicyRequestFault" /> 
 </wsdl:message>
```

```
 <wsdl:message name="NotifyMessageNotSupportedFault"> 
        <wsdl:part name="NotifyMessageNotSupportedFault" 
               element="wsnt:NotifyMessageNotSupportedFault" /> 
    </wsdl:message> 
    <wsdl:message name="UnacceptableInitialTerminationTimeFault"> 
        <wsdl:part name="UnacceptableInitialTerminationTimeFault" 
               element="wsnt:UnacceptableInitialTerminationTimeFault"/> 
    </wsdl:message> 
<!-- ========== NotificationProducer::GetCurrentMessage =========== 
   GetCurrentMessage(topicExpression) 
   returns: a NotificationMessage (xsd:any) 
--> 
    <wsdl:message name="GetCurrentMessageRequest"> 
        <wsdl:part name="GetCurrentMessageRequest" 
               element="wsnt:GetCurrentMessage"/> 
    </wsdl:message> 
    <wsdl:message name="GetCurrentMessageResponse"> 
        <wsdl:part name="GetCurrentMessageResponse" 
               element="wsnt:GetCurrentMessageResponse"/> 
    </wsdl:message> 
    <wsdl:message name="InvalidTopicExpressionFault"> 
        <wsdl:part name="InvalidTopicExpressionFault" 
               element="wsnt:InvalidTopicExpressionFault" /> 
    </wsdl:message> 
    <wsdl:message name="TopicNotSupportedFault"> 
        <wsdl:part name="TopicNotSupportedFault" 
               element="wsnt:TopicNotSupportedFault" /> 
    </wsdl:message> 
    <wsdl:message name="MultipleTopicsSpecifiedFault"> 
        <wsdl:part name="MultipleTopicsSpecifiedFault" 
               element="wsnt:MultipleTopicsSpecifiedFault" /> 
    </wsdl:message> 
    <wsdl:message name="NoCurrentMessageOnTopicFault"> 
        <wsdl:part name="NoCurrentMessageOnTopicFault" 
               element="wsnt:NoCurrentMessageOnTopicFault" />
```

```
 </wsdl:message> 
<!-- ========== PullPoint::GetMessages =========== 
   GetMessages(MaximumNumber) 
   returns: NotificationMessage list 
--> 
    <wsdl:message name="GetMessagesRequest"> 
        <wsdl:part name="GetMessagesRequest" 
               element="wsnt:GetMessages"/> 
    </wsdl:message> 
    <wsdl:message name="GetMessagesResponse"> 
        <wsdl:part name="GetMessagesResponse" 
               element="wsnt:GetMessagesResponse"/> 
    </wsdl:message> 
    <wsdl:message name="UnableToGetMessagesFault"> 
        <wsdl:part name="UnableToGetMessagesFault" 
               element="wsnt:UnableToGetMessagesFault"/> 
    </wsdl:message> 
<!-- ========== PullPoint::DestroyPullPoint =========== 
   DestroyPullPoint() 
   returns: void 
--> 
    <wsdl:message name="DestroyPullPointRequest"> 
        <wsdl:part name="DestroyPullPointRequest" 
               element="wsnt:DestroyPullPoint"/> 
    </wsdl:message> 
    <wsdl:message name="DestroyPullPointResponse"> 
        <wsdl:part name="DestroyPullPointResponse" 
               element="wsnt:DestroyPullPointResponse"/> 
    </wsdl:message> 
    <wsdl:message name="UnableToDestroyPullPointFault"> 
        <wsdl:part name="UnableToDestroyPullPointFault" 
               element="wsnt:UnableToDestroyPullPointFault"/> 
    </wsdl:message> 
\langle!-- ============ PullPoint::CreatePullPoint ==
```

```
 CreatePullPoint() 
   returns: PullPoint (wsa:EndpointReference) 
--> 
    <wsdl:message name="CreatePullPointRequest"> 
        <wsdl:part name="CreatePullPointRequest" 
               element="wsnt:CreatePullPoint"/> 
    </wsdl:message> 
    <wsdl:message name="CreatePullPointResponse"> 
        <wsdl:part name="CreatePullPointResponse" 
               element="wsnt:CreatePullPointResponse"/> 
    </wsdl:message> 
    <wsdl:message name="UnableToCreatePullPointFault"> 
        <wsdl:part name="UnableToCreatePullPointFault" 
               element="wsnt:UnableToCreatePullPointFault"/> 
    </wsdl:message> 
<!-- ================ SubscriptionManager::Renew ==================
    Renew( Duration | AbsoluteTime) 
    returns: (New Termination Time [CurrentTime]) 
--> 
    <wsdl:message name="RenewRequest"> 
        <wsdl:part name="RenewRequest" 
                    element="wsnt:Renew"/> 
     </wsdl:message> 
    <wsdl:message name="RenewResponse"> 
        <wsdl:part name="RenewResponse" 
                    element="wsnt:RenewResponse"/> 
    </wsdl:message> 
    <wsdl:message name="UnacceptableTerminationTimeFault"> 
        <wsdl:part name="UnacceptableTerminationTimeFault" 
               element="wsnt:UnacceptableTerminationTimeFault" /> 
    </wsdl:message> 
<!-- ============== SubscriptionManager::Unsubscribe =============== 
    Unsubscribe() 
    returns: empty 
--> 
    <wsdl:message name="UnsubscribeRequest">
```

```
 <wsdl:part name="UnsubscribeRequest" 
                     element="wsnt:Unsubscribe"/> 
      </wsdl:message> 
    <wsdl:message name="UnsubscribeResponse"> 
        <wsdl:part name="UnsubscribeResponse" 
                     element="wsnt:UnsubscribeResponse"/> 
    </wsdl:message> 
    <wsdl:message name="UnableToDestroySubscriptionFault"> 
        <wsdl:part name="UnableToDestroySubscriptionFault" 
               element="wsnt:UnableToDestroySubscriptionFault" /> 
    </wsdl:message> 
<!-- ========== SubscriptionManager::PauseSubscription ============ 
    PauseSubscription() 
    returns: empty 
--> 
    <wsdl:message name="PauseSubscriptionRequest"> 
        <wsdl:part name="PauseSubscriptionRequest" 
                     element="wsnt:PauseSubscription"/> 
      </wsdl:message> 
    <wsdl:message name="PauseSubscriptionResponse"> 
        <wsdl:part name="PauseSubscriptionResponse" 
                     element="wsnt:PauseSubscriptionResponse"/> 
    </wsdl:message> 
    <wsdl:message name="PauseFailedFault"> 
        <wsdl:part name="PauseFailedFault" 
               element="wsnt:PauseFailedFault" /> 
    </wsdl:message> 
<!-- ========= SubscriptionManager::ResumeSubscription ============ 
    ResumeSubscription() 
    returns: empty 
--> 
    <wsdl:message name="ResumeSubscriptionRequest"> 
        <wsdl:part name="ResumeSubscriptionRequest" 
                     element="wsnt:ResumeSubscription"/> 
    </wsdl:message>
```
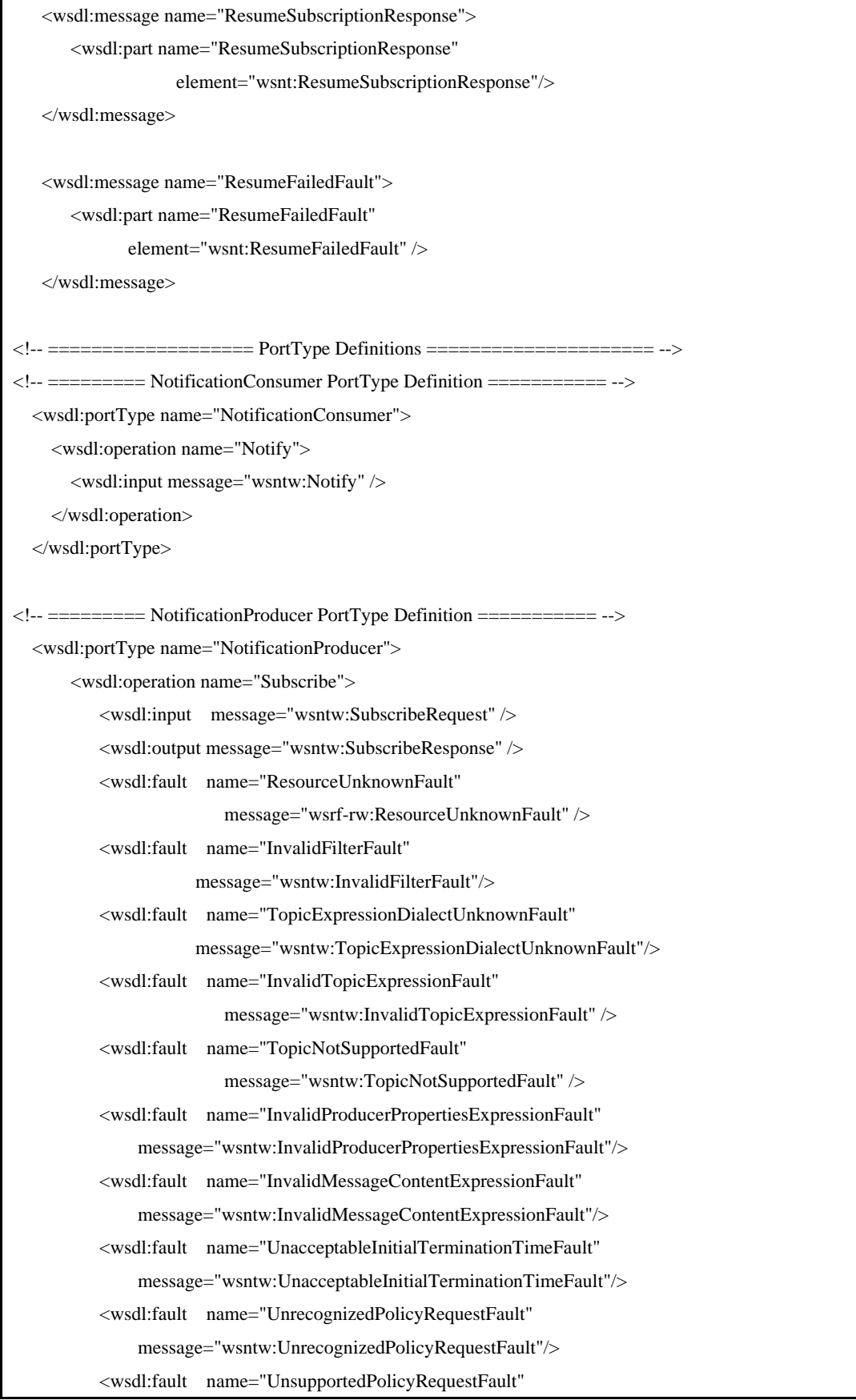

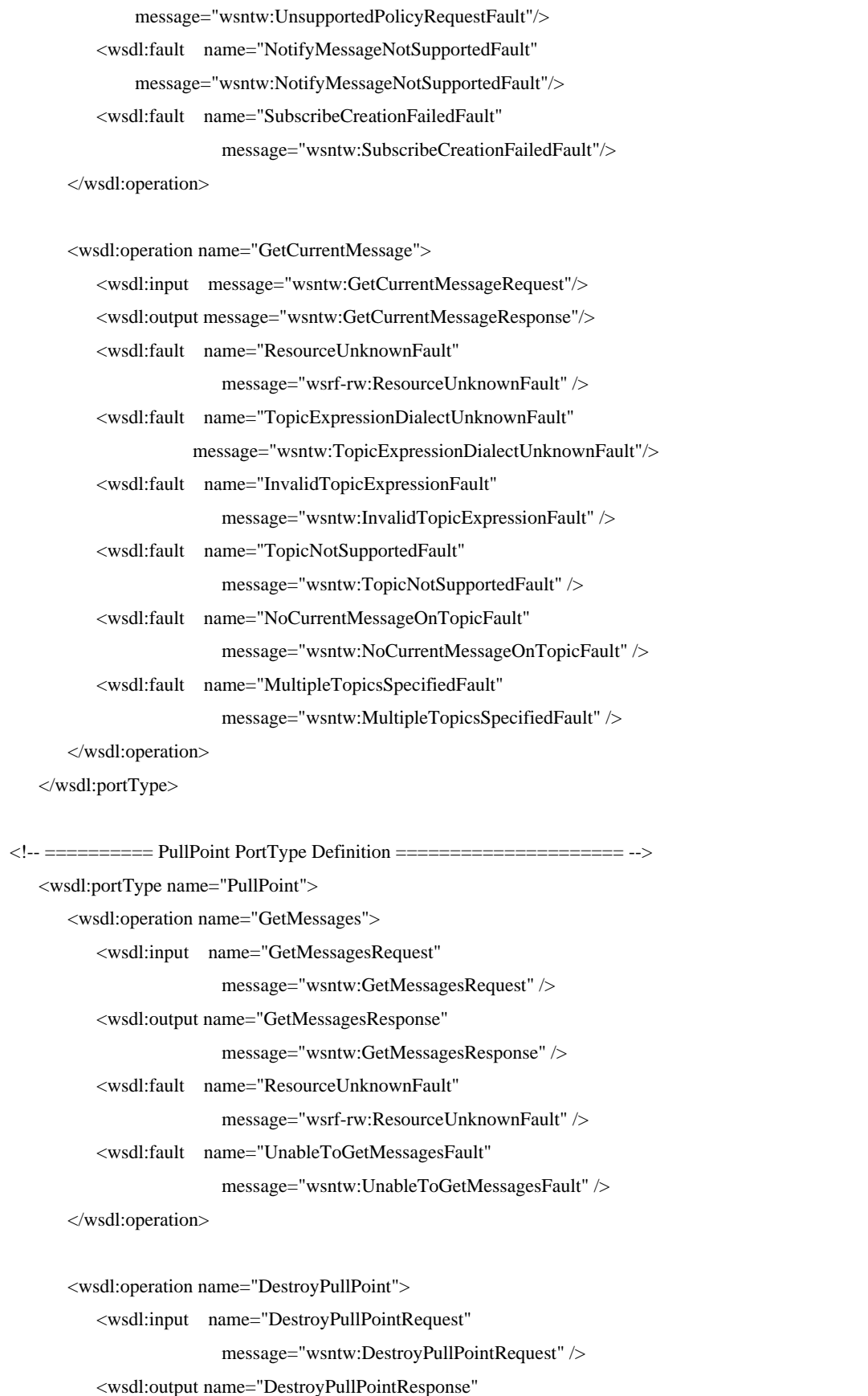

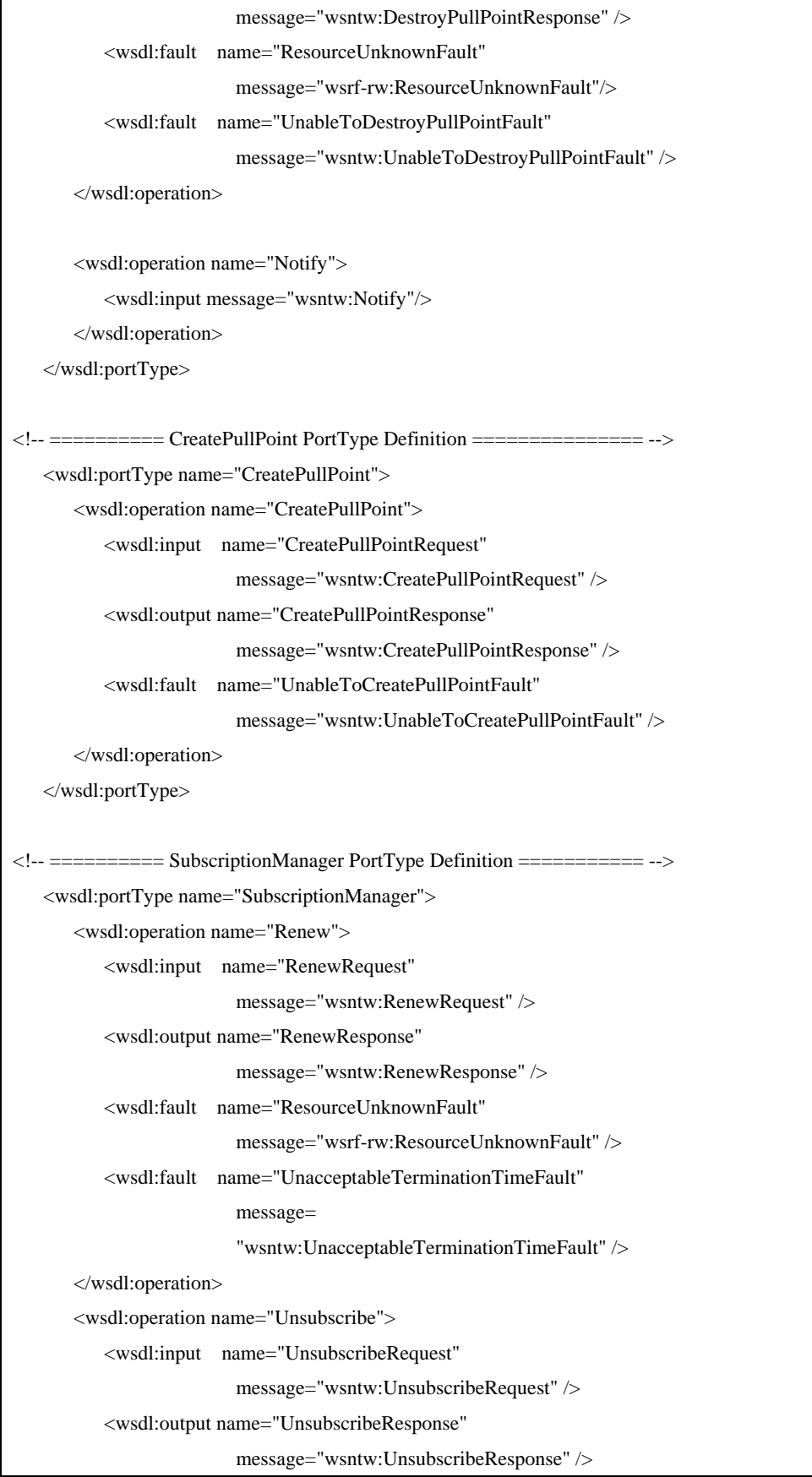

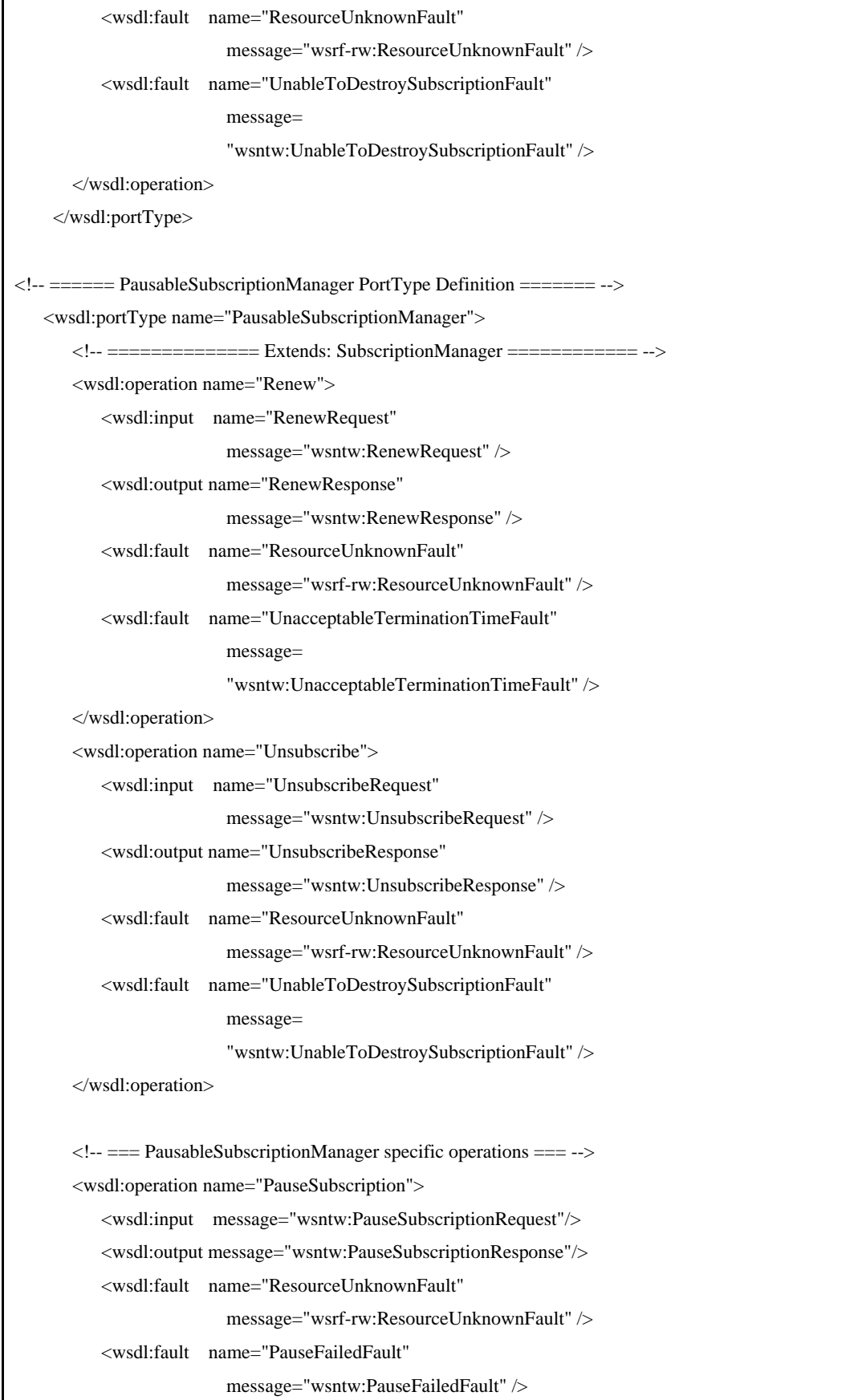

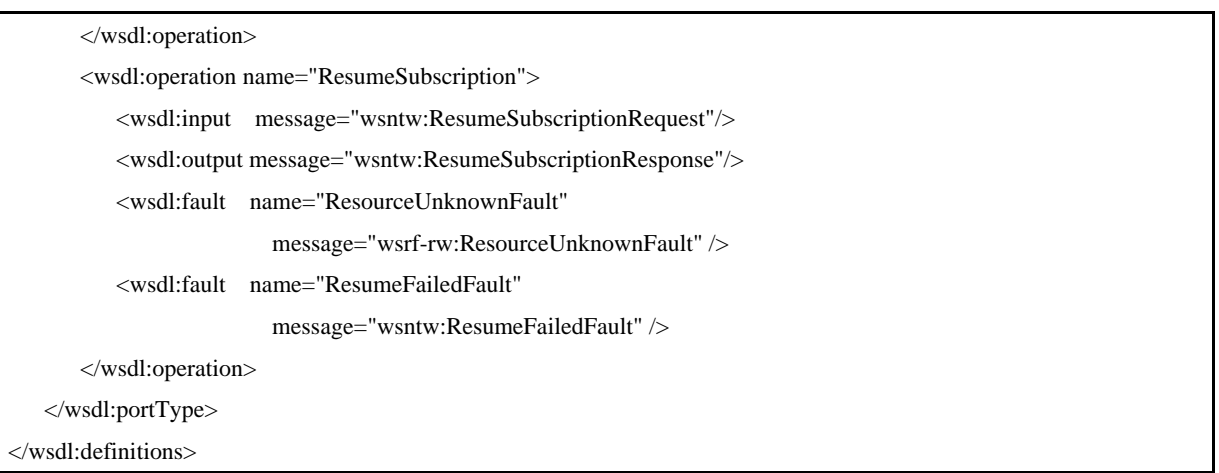

## 附 录 B (规范性) 基础通知服务消息格式

## 基础通知服务消息格式采用XML Schema定义如下:

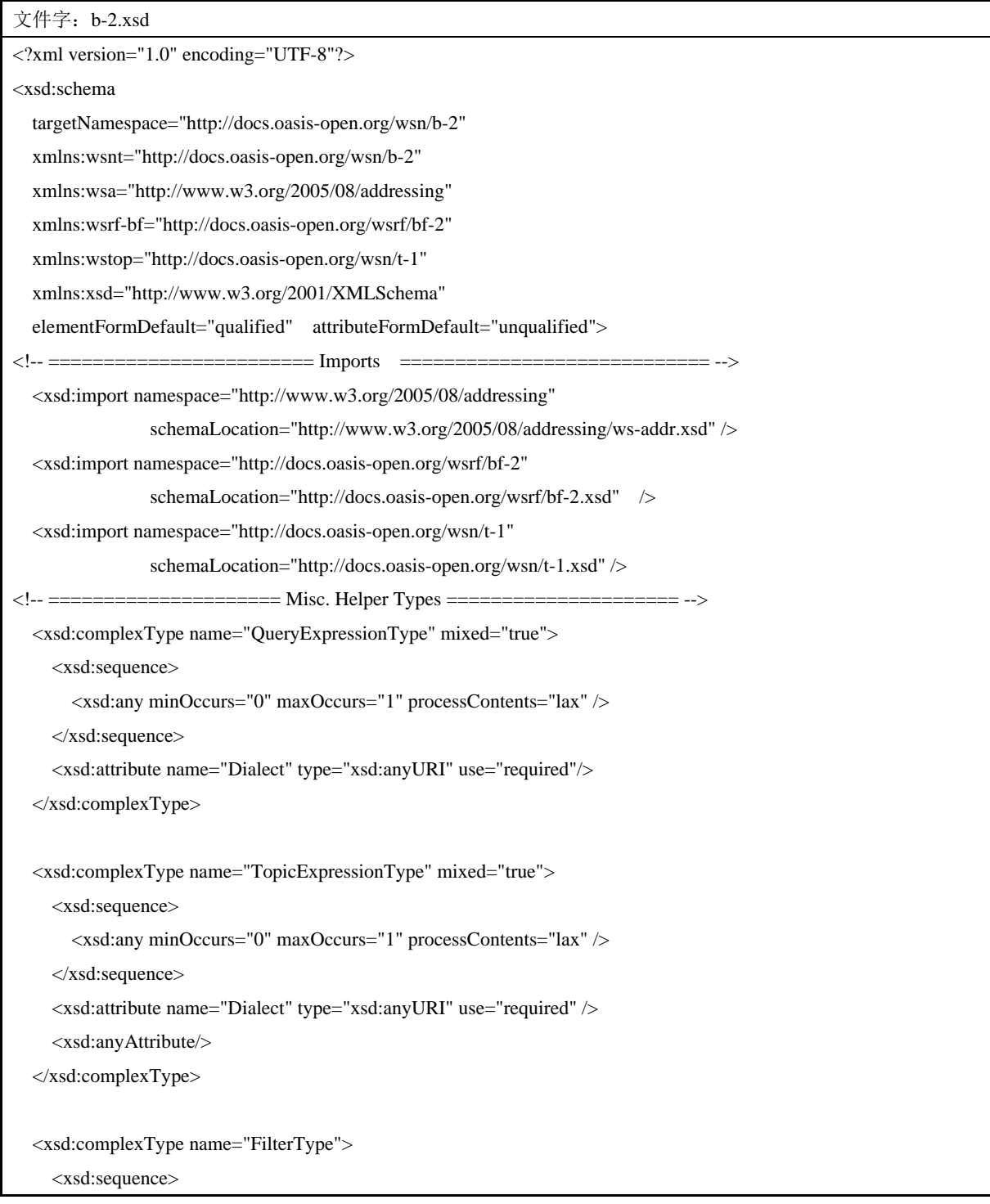

```
 <xsd:any minOccurs="0" maxOccurs="unbounded"/> 
     </xsd:sequence> 
   </xsd:complexType> 
   <xsd:complexType name="SubscriptionPolicyType"> 
     <xsd:sequence> 
        <xsd:any minOccurs="0" maxOccurs="unbounded" processContents="lax"/> 
     </xsd:sequence> 
   </xsd:complexType> 
\langle!-- ================ Resource Property Related =================== -->
<!-- ======== Resource Properties for NotificationProducer ======== --> 
   <xsd:element name="TopicExpression" type="wsnt:TopicExpressionType"/> 
   <xsd:element name="FixedTopicSet" type="xsd:boolean" default="true"/> 
   <xsd:element name="TopicExpressionDialect" type="xsd:anyURI"/> 
   <xsd:element name="NotificationProducerRP"> 
     <xsd:complexType> 
        <xsd:sequence> 
          <xsd:element ref="wsnt:TopicExpression" 
                         minOccurs="0" maxOccurs="unbounded" /> 
          <xsd:element ref="wsnt:FixedTopicSet" 
                         minOccurs="0" maxOccurs="1" /> 
          <xsd:element ref="wsnt:TopicExpressionDialect" 
                         minOccurs="0" maxOccurs="unbounded" /> 
          <xsd:element ref="wstop:TopicSet" 
                         minOccurs="0" maxOccurs="1" /> 
        </xsd:sequence> 
     </xsd:complexType> 
   </xsd:element> 
\langle!-- \equiv ======= Resource Properties for SubscriptionManager ========= -->
   <xsd:element name="ConsumerReference" 
                  type="wsa:EndpointReferenceType" /> 
   <xsd:element name="Filter" type="wsnt:FilterType" /> 
   <xsd:element name="SubscriptionPolicy" 
                  type="wsnt:SubscriptionPolicyType" /> 
   <xsd:element name="CreationTime" type="xsd:dateTime" /> 
   <xsd:element name="SubscriptionManagerRP" >
```
47

```
 <xsd:complexType> 
       <xsd:sequence> 
           <xsd:element ref="wsnt:ConsumerReference" 
                          minOccurs="1" maxOccurs="1" /> 
           <xsd:element ref="wsnt:Filter" 
                          minOccurs="0" maxOccurs="1" /> 
           <xsd:element ref="wsnt:SubscriptionPolicy" 
                          minOccurs="0" maxOccurs="1" /> 
           <xsd:element ref="wsnt:CreationTime" 
                          minOccurs="0" maxOccurs="1" /> 
       </xsd:sequence> 
     </xsd:complexType> 
   </xsd:element> 
<!-- ================= Notification Metadata ===================== --> 
   <xsd:element name="SubscriptionReference" 
                  type="wsa:EndpointReferenceType" /> 
   <xsd:element name="Topic" 
                  type="wsnt:TopicExpressionType" /> 
   <xsd:element name="ProducerReference" 
                  type="wsa:EndpointReferenceType" /> 
<!-- ================== Message Helper Types ===================== --> 
   <xsd:complexType name="NotificationMessageHolderType" > 
     <xsd:sequence> 
       <xsd:element ref="wsnt:SubscriptionReference" 
                       minOccurs="0" maxOccurs="1" /> 
       <xsd:element ref="wsnt:Topic" 
                       minOccurs="0" maxOccurs="1" /> 
       <xsd:element ref="wsnt:ProducerReference" 
                       minOccurs="0" maxOccurs="1" /> 
       <xsd:element name="Message"> 
          <xsd:complexType> 
            <xsd:sequence> 
              <xsd:any namespace="##any" processContents="lax" 
                         minOccurs="1" maxOccurs="1"/> 
            </xsd:sequence> 
          </xsd:complexType> 
       </xsd:element> 
     </xsd:sequence> 
   </xsd:complexType> 
   <xsd:element name="NotificationMessage"
```

```
 type="wsnt:NotificationMessageHolderType"/> 
<!-- ========== Message Types for NotificationConsumer =========== --> 
  <xsd:element name="Notify" > <xsd:complexType> 
        <xsd:sequence> 
          <xsd:element ref="wsnt:NotificationMessage" 
                         minOccurs="1" maxOccurs="unbounded" /> 
          <xsd:any namespace="##other" processContents="lax" 
                    minOccurs="0" maxOccurs="unbounded"/> 
        </xsd:sequence> 
      </xsd:complexType> 
   </xsd:element> 
<!-- ========== Message Types for NotificationProducer =========== --> 
   <xsd:simpleType name="AbsoluteOrRelativeTimeType"> 
      <xsd:union memberTypes="xsd:dateTime xsd:duration" /> 
   </xsd:simpleType> 
   <xsd:element name="CurrentTime" type="xsd:dateTime" /> 
   <xsd:element name="TerminationTime" 
                  nillable="true" type="xsd:dateTime" /> 
   <xsd:element name="ProducerProperties" 
                  type="wsnt:QueryExpressionType" /> 
   <xsd:element name="MessageContent" 
                  type="wsnt:QueryExpressionType" /> 
   <xsd:element name="UseRaw"><xsd:complexType/></xsd:element> 
   <xsd:element name="Subscribe" > 
     <xsd:complexType> 
        <xsd:sequence> 
          <xsd:element name="ConsumerReference" 
                         type="wsa:EndpointReferenceType" 
                         minOccurs="1" maxOccurs="1" /> 
          <xsd:element name="Filter" 
                         type="wsnt:FilterType" 
                         minOccurs="0" maxOccurs="1" />
```

```
 <xsd:element name="InitialTerminationTime" 
                       type="wsnt:AbsoluteOrRelativeTimeType" 
                       nillable="true" 
                       minOccurs="0" maxOccurs="1" /> 
        <xsd:element name="SubscriptionPolicy" 
                       minOccurs="0" maxOccurs="1"> 
          <xsd:complexType> 
            <xsd:sequence> 
               <xsd:any namespace="##any" processContents="lax" 
                         minOccurs="0" maxOccurs="unbounded"/> 
            </xsd:sequence> 
          </xsd:complexType> 
        </xsd:element> 
        <xsd:any namespace="##other" processContents="lax" 
                  minOccurs="0" maxOccurs="unbounded"/> 
     </xsd:sequence> 
   </xsd:complexType> 
 </xsd:element> 
 <xsd:element name="SubscribeResponse"> 
   <xsd:complexType> 
     <xsd:sequence> 
        <xsd:element name="SubscriptionReference" 
                       type="wsa:EndpointReferenceType" 
                       minOccurs="1" maxOccurs="1" /> 
        <xsd:element ref="wsnt:CurrentTime" 
                       minOccurs="0" maxOccurs="1" /> 
        <xsd:element ref="wsnt:TerminationTime" 
                       minOccurs="0" maxOccurs="1" /> 
        <xsd:any namespace="##other" processContents="lax" 
                  minOccurs="0" maxOccurs="unbounded"/> 
     </xsd:sequence> 
   </xsd:complexType> 
 </xsd:element> 
 <xsd:element name="GetCurrentMessage"> 
   <xsd:complexType> 
     <xsd:sequence> 
        <xsd:element name="Topic" 
                       type="wsnt:TopicExpressionType" /> 
        <xsd:any namespace="##other" processContents="lax" 
                  minOccurs="0" maxOccurs="unbounded"/>
```

```
 </xsd:sequence> 
   </xsd:complexType> 
 </xsd:element> 
 <xsd:element name="GetCurrentMessageResponse"> 
   <xsd:complexType> 
     <xsd:sequence> 
        <xsd:any namespace="##other" processContents="lax" 
                  minOccurs="0" maxOccurs="unbounded"/> 
     </xsd:sequence> 
   </xsd:complexType> 
 </xsd:element> 
 <xsd:complexType name="SubscribeCreationFailedFaultType"> 
   <xsd:complexContent> 
     <xsd:extension base="wsrf-bf:BaseFaultType"/> 
   </xsd:complexContent> 
 </xsd:complexType> 
 <xsd:element name="SubscribeCreationFailedFault" 
                type="wsnt:SubscribeCreationFailedFaultType"/> 
 <xsd:complexType name="InvalidFilterFaultType"> 
   <xsd:complexContent> 
     <xsd:extension base="wsrf-bf:BaseFaultType"> 
        <xsd:sequence> 
          <xsd:element name="UnknownFilter" type="xsd:QName" 
                         minOccurs="1" maxOccurs="unbounded"/> 
        </xsd:sequence> 
     </xsd:extension> 
   </xsd:complexContent> 
 </xsd:complexType> 
 <xsd:element name="InvalidFilterFault" 
                type="wsnt:InvalidFilterFaultType"/> 
 <xsd:complexType name="TopicExpressionDialectUnknownFaultType"> 
   <xsd:complexContent> 
     <xsd:extension base="wsrf-bf:BaseFaultType"/> 
   </xsd:complexContent> 
 </xsd:complexType> 
 <xsd:element name="TopicExpressionDialectUnknownFault" 
                type="wsnt:TopicExpressionDialectUnknownFaultType"/>
```

```
 <xsd:complexType name="InvalidTopicExpressionFaultType"> 
   <xsd:complexContent> 
     <xsd:extension base="wsrf-bf:BaseFaultType"/> 
   </xsd:complexContent> 
 </xsd:complexType> 
 <xsd:element name="InvalidTopicExpressionFault" 
                type="wsnt:InvalidTopicExpressionFaultType"/> 
 <xsd:complexType name="TopicNotSupportedFaultType"> 
   <xsd:complexContent> 
     <xsd:extension base="wsrf-bf:BaseFaultType"/> 
   </xsd:complexContent> 
 </xsd:complexType> 
 <xsd:element name="TopicNotSupportedFault" 
                type="wsnt:TopicNotSupportedFaultType"/> 
 <xsd:complexType name="MultipleTopicsSpecifiedFaultType"> 
   <xsd:complexContent> 
     <xsd:extension base="wsrf-bf:BaseFaultType"/> 
   </xsd:complexContent> 
 </xsd:complexType> 
 <xsd:element name="MultipleTopicsSpecifiedFault" 
                type="wsnt:MultipleTopicsSpecifiedFaultType"/> 
 <xsd:complexType name="InvalidProducerPropertiesExpressionFaultType"> 
   <xsd:complexContent> 
     <xsd:extension base="wsrf-bf:BaseFaultType"/> 
   </xsd:complexContent> 
 </xsd:complexType> 
 <xsd:element name="InvalidProducerPropertiesExpressionFault" 
             type="wsnt:InvalidProducerPropertiesExpressionFaultType"/> 
 <xsd:complexType name="InvalidMessageContentExpressionFaultType"> 
   <xsd:complexContent> 
     <xsd:extension base="wsrf-bf:BaseFaultType"/> 
   </xsd:complexContent> 
 </xsd:complexType> 
 <xsd:element name="InvalidMessageContentExpressionFault" 
             type="wsnt:InvalidMessageContentExpressionFaultType"/> 
 <xsd:complexType name="UnrecognizedPolicyRequestFaultType"> 
   <xsd:complexContent>
```

```
 <xsd:sequence> 
     <xsd:element name="UnrecognizedPolicy" type="xsd:QName" 
                     minOccurs="0" maxOccurs="unbounded"/>
```
<xsd:extension base="wsrf-bf:BaseFaultType">

</xsd:sequence>

```
 </xsd:extension>
```
</xsd:complexContent>

</xsd:complexType>

<xsd:element name="UnrecognizedPolicyRequestFault"

type="wsnt:UnrecognizedPolicyRequestFaultType"/>

<xsd:complexType name="UnsupportedPolicyRequestFaultType">

<xsd:complexContent>

<xsd:extension base="wsrf-bf:BaseFaultType">

<xsd:sequence>

<xsd:element name="UnsupportedPolicy" type="xsd:QName"

minOccurs="0" maxOccurs="unbounded"/>

</xsd:sequence>

</xsd:extension>

</xsd:complexContent>

</xsd:complexType>

<xsd:element name="UnsupportedPolicyRequestFault"

type="wsnt:UnsupportedPolicyRequestFaultType"/>

<xsd:complexType name="NotifyMessageNotSupportedFaultType">

<xsd:complexContent>

<xsd:extension base="wsrf-bf:BaseFaultType"/>

</xsd:complexContent>

```
 </xsd:complexType>
```
<xsd:element name="NotifyMessageNotSupportedFault"

```
 type="wsnt:NotifyMessageNotSupportedFaultType"/>
```
<xsd:complexType name="UnacceptableInitialTerminationTimeFaultType">

<xsd:complexContent>

<xsd:extension base="wsrf-bf:BaseFaultType">

<xsd:sequence>

<xsd:element name="MinimumTime" type="xsd:dateTime"/>

<xsd:element name="MaximumTime" type="xsd:dateTime"

minOccurs="0"/>

</xsd:sequence>

</xsd:extension>

</xsd:complexContent>

```
 </xsd:complexType> 
   <xsd:element name="UnacceptableInitialTerminationTimeFault" 
                 type="wsnt:UnacceptableInitialTerminationTimeFaultType"/> 
   <xsd:complexType name="NoCurrentMessageOnTopicFaultType"> 
     <xsd:complexContent> 
        <xsd:extension base="wsrf-bf:BaseFaultType"/> 
     </xsd:complexContent> 
   </xsd:complexType> 
   <xsd:element name="NoCurrentMessageOnTopicFault" 
                  type="wsnt:NoCurrentMessageOnTopicFaultType"/> 
\langle!-- ======== Message Types for PullPoint ======================== -->
   <xsd:element name="GetMessages"> 
     <xsd:complexType> 
        <xsd:sequence> 
          <xsd:element name="MaximumNumber" 
                         type="xsd:nonNegativeInteger" 
                         minOccurs="0"/> 
          <xsd:any namespace="##other" processContents="lax" 
                    minOccurs="0" maxOccurs="unbounded"/> 
        </xsd:sequence> 
        <xsd:anyAttribute/> 
     </xsd:complexType> 
   </xsd:element> 
   <xsd:element name="GetMessagesResponse"> 
     <xsd:complexType> 
        <xsd:sequence> 
          <xsd:element ref="wsnt:NotificationMessage" 
                         minOccurs="0" maxOccurs="unbounded" /> 
          <xsd:any namespace="##other" processContents="lax" 
                    minOccurs="0" maxOccurs="unbounded"/> 
        </xsd:sequence> 
        <xsd:anyAttribute/> 
     </xsd:complexType> 
   </xsd:element> 
   <xsd:element name="DestroyPullPoint"> 
     <xsd:complexType> 
        <xsd:sequence> 
          <xsd:any namespace="##other" processContents="lax"
```

```
 minOccurs="0" maxOccurs="unbounded"/> 
        </xsd:sequence> 
        <xsd:anyAttribute/> 
     </xsd:complexType> 
   </xsd:element> 
   <xsd:element name="DestroyPullPointResponse"> 
     <xsd:complexType> 
        <xsd:sequence> 
          <xsd:any namespace="##other" processContents="lax" 
                    minOccurs="0" maxOccurs="unbounded"/> 
        </xsd:sequence> 
        <xsd:anyAttribute/> 
     </xsd:complexType> 
   </xsd:element> 
   <xsd:complexType name="UnableToGetMessagesFaultType"> 
     <xsd:complexContent> 
        <xsd:extension base="wsrf-bf:BaseFaultType"/> 
     </xsd:complexContent> 
   </xsd:complexType> 
   <xsd:element name="UnableToGetMessagesFault" 
                  type="wsnt:UnableToGetMessagesFaultType"/> 
<xsd:complexType name="UnableToDestroyPullPointFaultType"> 
     <xsd:complexContent> 
        <xsd:extension base="wsrf-bf:BaseFaultType"/> 
     </xsd:complexContent> 
   </xsd:complexType> 
   <xsd:element name="UnableToDestroyPullPointFault" 
                  type="wsnt:UnableToDestroyPullPointFaultType"/> 
<!-- ======== Message Types for Create PullPoint ================= --> 
   <xsd:element name="CreatePullPoint"> 
     <xsd:complexType> 
        <xsd:sequence> 
          <xsd:any namespace="##other" processContents="lax" 
                    minOccurs="0" maxOccurs="unbounded"/> 
        </xsd:sequence> 
        <xsd:anyAttribute/>
```

```
 </xsd:complexType> 
   </xsd:element> 
   <xsd:element name="CreatePullPointResponse"> 
      <xsd:complexType> 
        <xsd:sequence> 
          <xsd:element name="PullPoint" 
                         type="wsa:EndpointReferenceType"/> 
          <xsd:any namespace="##other" processContents="lax" 
                    minOccurs="0" maxOccurs="unbounded"/> 
        </xsd:sequence> 
        <xsd:anyAttribute/> 
      </xsd:complexType> 
   </xsd:element> 
   <xsd:complexType name="UnableToCreatePullPointFaultType"> 
     <xsd:complexContent> 
        <xsd:extension base="wsrf-bf:BaseFaultType"/> 
      </xsd:complexContent> 
   </xsd:complexType> 
   <xsd:element name="UnableToCreatePullPointFault" 
                  type="wsnt:UnableToCreatePullPointFaultType"/> 
<!-- ======== Message Types for Base SubscriptionManager ========= --> 
   <xsd:element name="Renew"> 
     <xsd:complexType> 
        <xsd:sequence> 
          <xsd:element name="TerminationTime" 
                         type="wsnt:AbsoluteOrRelativeTimeType" 
                         nillable="true" 
                         minOccurs="1" maxOccurs="1" /> 
          <xsd:any namespace="##other" processContents="lax" 
                     minOccurs="0" maxOccurs="unbounded"/> 
        </xsd:sequence> 
      </xsd:complexType> 
   </xsd:element> 
   <xsd:element name="RenewResponse"> 
     <xsd:complexType> 
        <xsd:sequence> 
          <xsd:element ref="wsnt:TerminationTime" 
                           minOccurs="1" maxOccurs="1" />
```

```
 <xsd:element ref="wsnt:CurrentTime" 
                        minOccurs="0" maxOccurs="1" /> 
        <xsd:any namespace="##other" processContents="lax" 
                  minOccurs="0" maxOccurs="unbounded"/> 
     </xsd:sequence> 
   </xsd:complexType> 
 </xsd:element> 
 <xsd:complexType name="UnacceptableTerminationTimeFaultType"> 
   <xsd:complexContent> 
     <xsd:extension base="wsrf-bf:BaseFaultType"> 
        <xsd:sequence> 
          <xsd:element name="MinimumTime" type="xsd:dateTime"/> 
          <xsd:element name="MaximumTime" type="xsd:dateTime" 
               minOccurs="0"/> 
        </xsd:sequence> 
     </xsd:extension> 
   </xsd:complexContent> 
 </xsd:complexType> 
 <xsd:element name="UnacceptableTerminationTimeFault" 
               type="wsnt:UnacceptableTerminationTimeFaultType"/> 
 <xsd:element name="Unsubscribe"> 
   <xsd:complexType> 
     <xsd:sequence> 
        <xsd:any namespace="##other" processContents="lax" 
                  minOccurs="0" maxOccurs="unbounded"/> 
     </xsd:sequence> 
   </xsd:complexType> 
 </xsd:element> 
 <xsd:element name="UnsubscribeResponse"> 
   <xsd:complexType> 
     <xsd:sequence> 
        <xsd:any namespace="##other" processContents="lax" 
                  minOccurs="0" maxOccurs="unbounded"/> 
     </xsd:sequence> 
   </xsd:complexType> 
 </xsd:element> 
 <xsd:complexType name="UnableToDestroySubscriptionFaultType"> 
   <xsd:complexContent>
```

```
 <xsd:extension base="wsrf-bf:BaseFaultType"/> 
      </xsd:complexContent> 
   </xsd:complexType> 
   <xsd:element name="UnableToDestroySubscriptionFault" 
                  type="wsnt:UnableToDestroySubscriptionFaultType"/> 
<!-- ====== Message Types for Pausable SubscriptionManager ======= --> 
   <xsd:element name="PauseSubscription"> 
     <xsd:complexType> 
        <xsd:sequence> 
          <xsd:any namespace="##other" processContents="lax" 
                     minOccurs="0" maxOccurs="unbounded"/> 
        </xsd:sequence> 
      </xsd:complexType> 
   </xsd:element> 
   <xsd:element name="PauseSubscriptionResponse" > 
     <xsd:complexType> 
        <xsd:sequence> 
          <xsd:any namespace="##other" processContents="lax" 
                     minOccurs="0" maxOccurs="unbounded"/> 
        </xsd:sequence> 
     </xsd:complexType> 
   </xsd:element> 
   <xsd:element name="ResumeSubscription"> 
      <xsd:complexType> 
        <xsd:sequence> 
          <xsd:any namespace="##other" processContents="lax" 
                     minOccurs="0" maxOccurs="unbounded"/> 
        </xsd:sequence> 
      </xsd:complexType> 
   </xsd:element> 
   <xsd:element name="ResumeSubscriptionResponse"> 
     <xsd:complexType> 
        <xsd:sequence> 
          <xsd:any namespace="##other" processContents="lax" 
                     minOccurs="0" maxOccurs="unbounded"/> 
        </xsd:sequence> 
      </xsd:complexType>
```
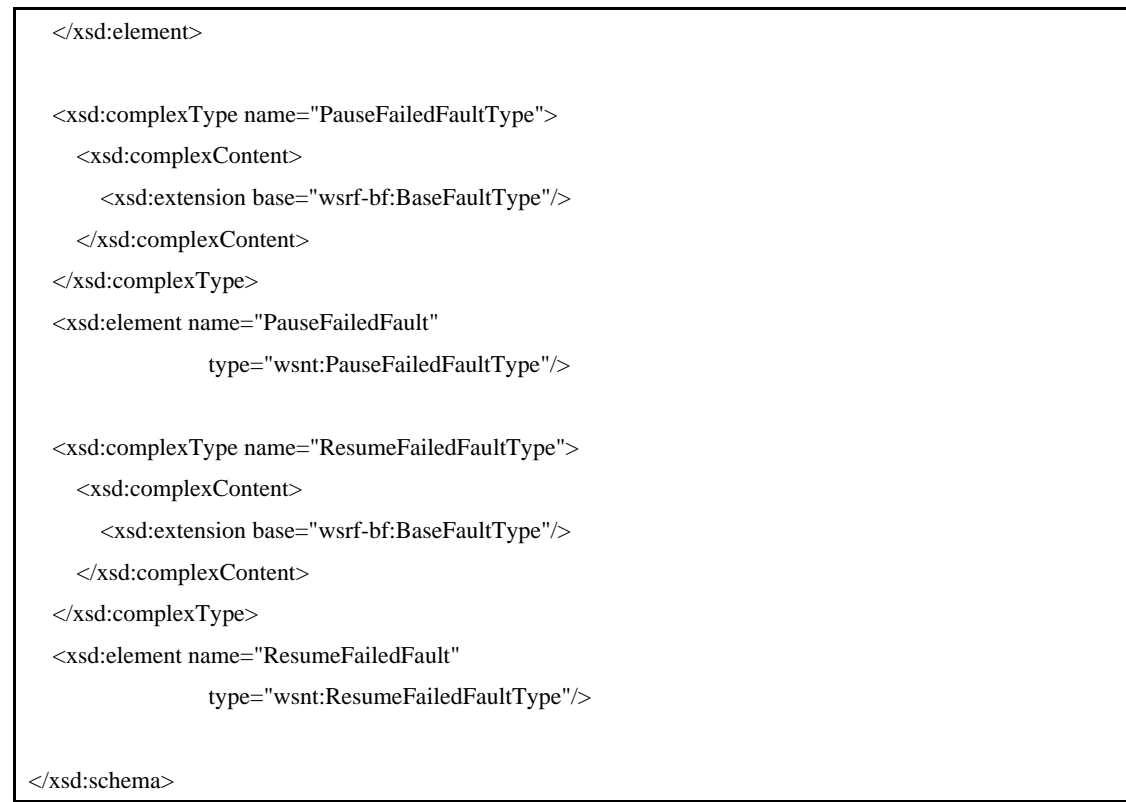

\_\_\_\_\_\_\_\_\_\_\_\_\_\_\_\_\_\_\_\_\_\_\_\_\_\_\_\_\_\_\_\_\_

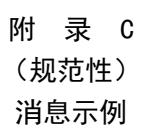

```
示例1:通知订阅请求消息
```
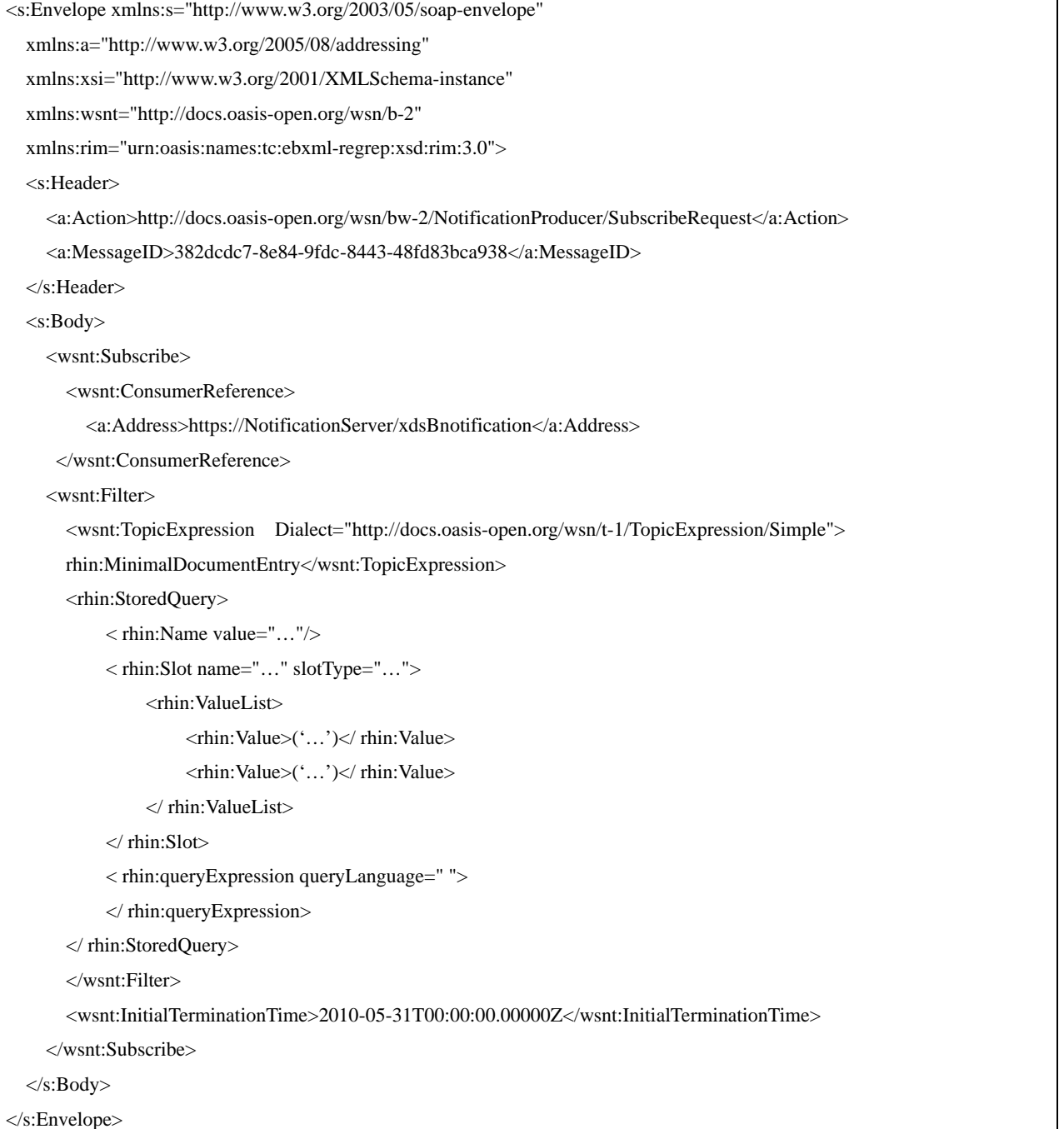

示例2:通知订阅应答消息

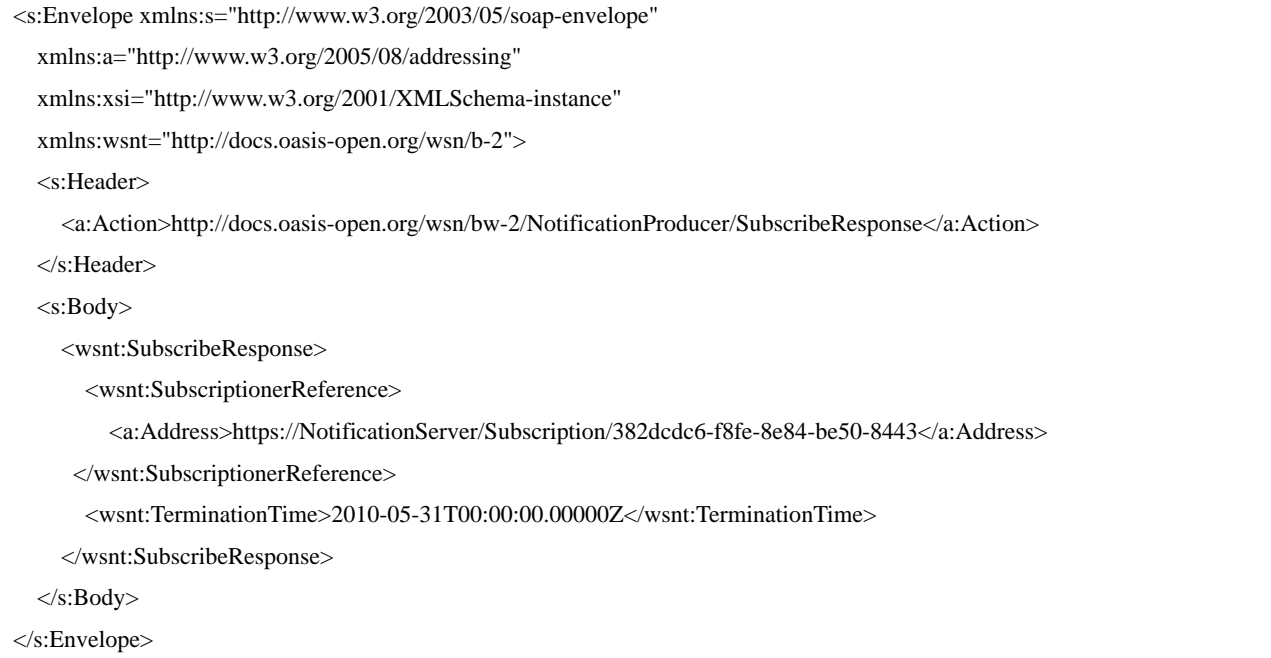

示例3:取消订阅请求消息

<s:Envelope xmlns:s="http://www.w3.org/2003/05/soap-envelope"

xmlns:a=http://www.w3.org/2005/08/addressing

xmlns:xsi=http://www.w3.org/2001/XMLSchema-instance

xmlns:wsnt=http://docs.oasis-open.org/wsn/b-2>

<s:Header>

<a:Action>http://docs.oasis-open.org/wsn/bw-2/NotificationManager/UnsubscribeRequest</a:Action>

<a:MessageID>382dcdc7-8e84-9fdc-8443-48fd83bca938</a:MessageID>

<a:To>https://NotificationServer/Subscription/382dcdc6-f8fe-8e84-be50-8443</a:To>

</s:Header>

<s:Body>

<wsnt:Unsubscribe/>

</s:Body>

</s:Envelope>

示例4:取消订阅应答消息

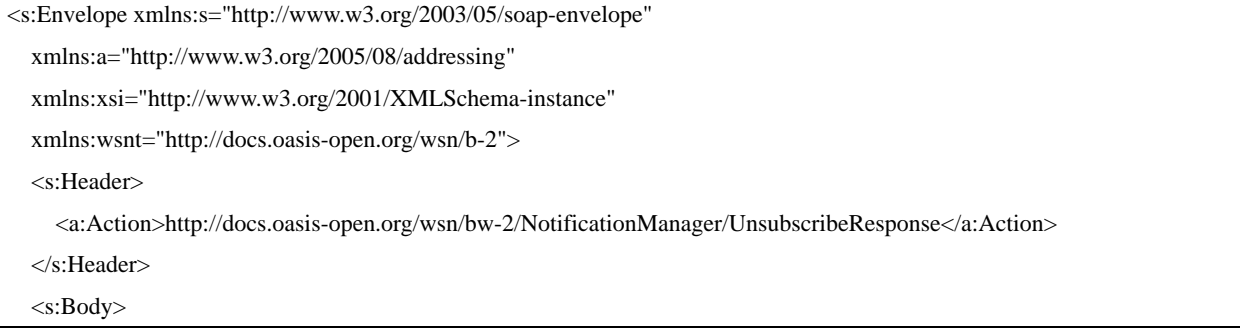

<wsnt:UnsubscribeResponse/>

</s:Body>

</s:Envelope>

#### 示例5:暂停订阅请求消息

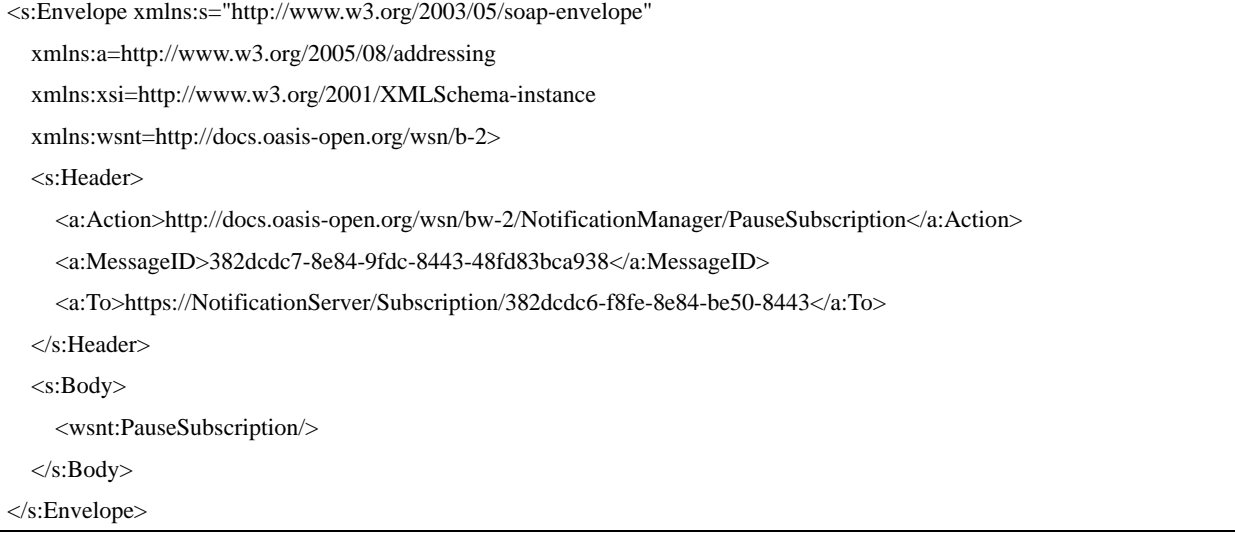

#### 示例6:暂停订阅应答消息

<s:Envelope xmlns:s="http://www.w3.org/2003/05/soap-envelope"

xmlns:a="http://www.w3.org/2005/08/addressing"

xmlns:xsi="http://www.w3.org/2001/XMLSchema-instance"

xmlns:wsnt="http://docs.oasis-open.org/wsn/b-2">

<s:Header>

<a:Action>http://docs.oasis-open.org/wsn/bw-2/NotificationManager/PauseSubscriptionResponse</a:Action>

</s:Header>

<s:Body>

<wsnt:PauseSubscriptionResponse/>

</s:Body>

</s:Envelope>

#### 示例7:恢复订阅请求消息

<s:Envelope xmlns:s="http://www.w3.org/2003/05/soap-envelope" xmlns:a=http://www.w3.org/2005/08/addressing xmlns:xsi=http://www.w3.org/2001/XMLSchema-instance xmlns:wsnt=http://docs.oasis-open.org/wsn/b-2> <s:Header> <a:Action>http://docs.oasis-open.org/wsn/bw-2/NotificationManager/ResumeSubscription</a:Action> <a:MessageID>382dcdc7-8e84-9fdc-8443-48fd83bca938</a:MessageID> <a:To>https://NotificationServer/Subscription/382dcdc6-f8fe-8e84-be50-8443</a:To>

</s:Header>

<s:Body>

<wsnt:ResumeSubscription/>

</s:Body>

</s:Envelope>

#### 示例8:恢复订阅应答消息

<s:Envelope xmlns:s="http://www.w3.org/2003/05/soap-envelope"

xmlns:a="http://www.w3.org/2005/08/addressing"

xmlns:xsi="http://www.w3.org/2001/XMLSchema-instance"

xmlns:wsnt="http://docs.oasis-open.org/wsn/b-2">

<s:Header>

<a:Action>http://docs.oasis-open.org/wsn/bw-2/NotificationManager/ResumeSubscriptionResponse</a:Action>

</s:Header>

<s:Body>

<wsnt:ResumeSubscriptionResponse/>

</s:Body>

</s:Envelope>

#### 示例9:通知消息

<s:Envelope xmlns:s="http://www.w3.org/2003/05/soap-envelope" xmlns:a=http://www.w3.org/2005/08/addressing xmlns:xsi=http://www.w3.org/2001/XMLSchema-instance xmlns:wsnt=http://docs.oasis-open.org/wsn/b-2> <s:Header> <a:Action>http://docs.oasis-open.org/wsn/bw-2/NotificationConsumer/Notify</a:Action> <a:MessageID>382dcdc7-8e84-9fdc-8443-48fd83bca938</a:MessageID> <a:To>https://NotificationRecipientServer/xxNotification</a:To> </s:Header> <s:Body> <wsnt:Notify> <wsnt:NotificationMessage> <wsnt:SubscriptionReference> <a:Address>https://NotificationServer/Subscription/382dcdc6-f8fe-8e84-be50-8443</a:Address> </wsnt:SubscriptionReference> <wsnt:Topic Dialect="http://docs.oasos-open.org/wsn/t-1/TopicExpression/Simple"> <!-- 这里根据相应的交互规范填写具体的主题 --> </wsnt:Topic> <wsnt:ProducerReference> <a:Address>http://ProducerReference</a:Address> </ws**n**t:ProducerReference> <wsnt:Message> <!—这里根据相应的交互规范填写具体的消息内容 -->

</wsnt:Message>

</wsnt:NotificationMessage>

</wsnt:Notify>

</s:Body>

</s:Envelope>

#### 示例10:创建通知拉取点请求消息

<s:Envelope xmlns:s="http://www.w3.org/2003/05/soap-envelope"

xmlns:a=http://www.w3.org/2005/08/addressing

xmlns:xsi=http://www.w3.org/2001/XMLSchema-instance

xmlns:wsnt=http://docs.oasis-open.org/wsn/b-2>

<s:Header>

<a:Action>http://docs.oasis-open.org/wsn/bw-2/PullPoint/CreatePullPointRequest</a:Action>

</s:Header>

<s:Body>

<wsnt:CreatePullPoint/>

</s:Body>

</s:Envelope>

示例11:创建通知拉取点应答消息

<s:Envelope xmlns:s="http://www.w3.org/2003/05/soap-envelope"

xmlns:a=http://www.w3.org/2005/08/addressing

xmlns:xsi=http://www.w3.org/2001/XMLSchema-instance

xmlns:wsnt=http://docs.oasis-open.org/wsn/b-2>

<s:Header>

<a:Action>http://docs.oasis-open.org/wsn/bw-2/PullPoint/CreatePullPointResponse</a:Action>

</s:Header>

<s:Body>

<wsnt:CreatePullPointResponse>

<wsnt:PullPoint>

<a:Address>https://PullPointServer/PullPoint/382dcdc6-f8fe-8e84-be50-8443</a:Address>

</wsnt:PullPoint>

</wsnt:CreatePullPointResponse>

</s:Body>

</s:Envelope>

示例12:移除通知拉取点请求消息

<s:Envelope xmlns:s="http://www.w3.org/2003/05/soap-envelope"

xmlns:a=http://www.w3.org/2005/08/addressing

xmlns:xsi=http://www.w3.org/2001/XMLSchema-instance

xmlns:wsnt=http://docs.oasis-open.org/wsn/b-2>

<s:Header>

<a:Action>http://docs.oasis-open.org/wsn/bw-2/PullPoint/DestroyPullPointRequest</a:Action> <a:MessageID>382dcdc7-8e84-9fdc-8443-48fd83bca938</a:MessageID> <a:To>https://PullPointServer/PullPoint/382dcdc6-f8fe-8e84-be50-8443</a:To> </s:Header> <s:Body> <wsnt:DestroyPullPoint/> </s:Body>

示例13:移除通知拉取点应答消息

<s:Envelope xmlns:s="http://www.w3.org/2003/05/soap-envelope"

xmlns:a=http://www.w3.org/2005/08/addressing

xmlns:xsi=http://www.w3.org/2001/XMLSchema-instance

xmlns:wsnt=http://docs.oasis-open.org/wsn/b-2>

<s:Header>

</s:Envelope>

<a:Action>http://docs.oasis-open.org/wsn/bw-2/PullPoint/DestroyPullPointResponse</a:Action>

</s:Header>

<s:Body>

<wsnt:DestroyPullPointResponse/>

</s:Body>

</s:Envelope>

示例14: 拉取通知请求消息

<s:Envelope xmlns:s="http://www.w3.org/2003/05/soap-envelope" xmlns:a=http://www.w3.org/2005/08/addressing xmlns:xsi=http://www.w3.org/2001/XMLSchema-instance xmlns:wsnt=http://docs.oasis-open.org/wsn/b-2> <s:Header> <a:Action>http://docs.oasis-open.org/wsn/bw-2/PullPoint/GetMessagesRequest</a:Action> <a:MessageID>382dcdc7-8e84-9fdc-8443-48fd83bca938</a:MessageID> <a:To>https://PullPointServer/PullPoint/382dcdc6-f8fe-8e84-be50-8443</a:To> </s:Header> <s:Body> <wsnt:GetMessages> <wsnt:MaximunNumber>1</wsnt:MaximumNumber> </wsnt:GetMessages> </s:Body> </s:Envelope>

示例15:拉取通知应答消息

<s:Envelope xmlns:s="http://www.w3.org/2003/05/soap-envelope"

xmlns:a=http://www.w3.org/2005/08/addressing

```
 xmlns:xsi=http://www.w3.org/2001/XMLSchema-instance 
 xmlns:wsnt=http://docs.oasis-open.org/wsn/b-2> 
<s:Header> 
  <a:Action>http://docs.oasis-open.org/wsn/bw-2/PullPoint/GetMessagesResponse</a:Action> 
 </s:Header> 
 <s:Body> 
  <wsnt:GetMessagesResponse> 
      <wsnt:NotificationMessage> 
          ... 
     </wsnt:NotificationMessage></wsnt:GetMessagesResponse> 
</s:Body>
```
</s:Envelope>